## X-Men: Mutant Academy PlayStation DexDrive Save Game (NA)

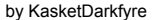

Updated on Jul 26, 2000

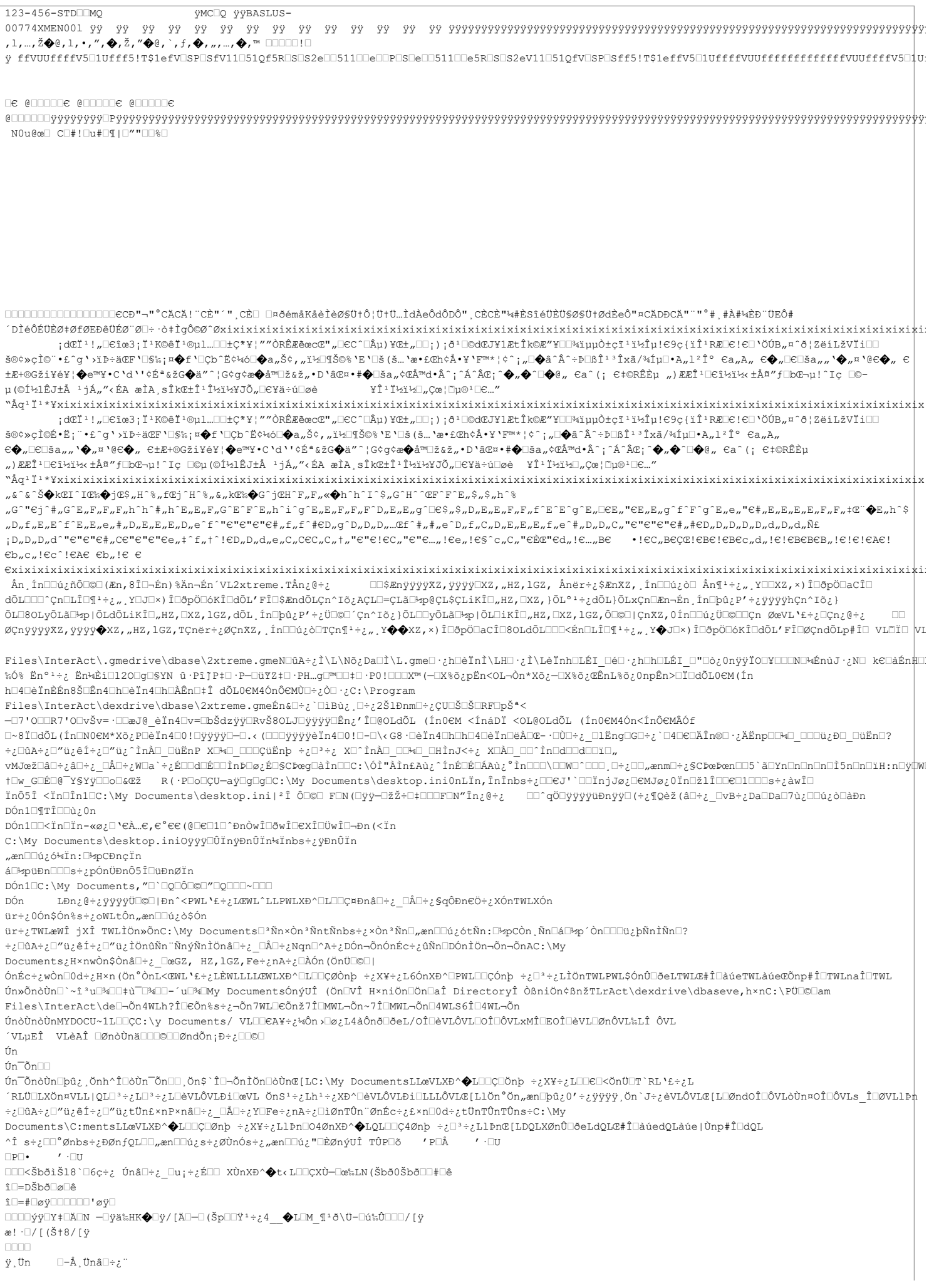

TOŽOOkögÊk□ (p@□lÚÄNf`]Pk□□  $\ddot{\textbf{y}}$  . Un  $\texttt{(p^{\texttt{\texttt{m}}}}\texttt{Un}\texttt{m}\texttt{e}$ ÿ,Ün èÚn^⊟@ ÿ□8Ůn¨< "Ůn□□†□□@ □8Ůn¨< d>□Pn\$Ůns−I □Ůn□□@ □□□□□ï□□ï□□□□□<del></del> S□□□¾ · PDhǐ□æ□>< ·PÖ< ·PK-æ□à□ ' H 「 3ORUHU\$ "□□¾□, H "□Ü□\Œ□ï□@□@□□□, < ·P  $\alpha \in \mathbb{R}$  ,  $\alpha \in \mathbb{R}$  ,  $\alpha \in \mathbb{R}$  ,  $\alpha \in \mathbb{R}$  ,  $\alpha \in \mathbb{R}$  ,  $\alpha \in \mathbb{R}$  ,  $\alpha \in \mathbb{R}$  ,  $\alpha \in \mathbb{R}$  ,  $\alpha \in \mathbb{R}$  ,  $\alpha \in \mathbb{R}$  ,  $\alpha \in \mathbb{R}$  ,  $\alpha \in \mathbb{R}$  ,  $\alpha \in \mathbb{R}$  ,  $\alpha \in \mathbb{R}$  ,  $\alpha \in \mathbb{R}$ æ⊡⊡&⊟P< ·P>< ·Pb< tŒd  $\Box$ 4 $\mathbb{E}$  ·  $P\Box\Box\ddot{\circ}\alpha$  $^{\circ}$  Diffunction ô□Ž□ögö□|ŒÈL□□&□□H□ög□ï□ ög,·Pd>@PDögO°DO&ODO&O)OïO-@°DOORhïD€°æDOlO°D€°¤@[Oï{ODÜ--OœPîOO8wODö)-O°D~DexPlorerbðO œU;°^DBDŏgrO@O@OIOby'OD#QOO\$)\*Qŏ)O �ªOOOHNĭO@O OXDÏO°.O[O°OØ[<ŏQÔO'OïO^OODNïO^(OD ÌO6 ~÷O>C@OO\$QIGOO@OC>ÎOPROÂA÷¿m8BQ‡O—O ¤◆8ôiL¤□□¶◆H□‡□□□D□□M□È□ñ□§□□ûA÷¿□□i÷¿À"ü¿Ð□.□÷¿G□÷¿\$Þn"ŽÀ□□Þnl¶å□À□□□\$Þn"ŽpÞnü{-□□ŽpRw□f□ûA÷¿m8B□‡□ —OTŽ8¤OOFŽHO‡OOODOOMOXŽñO§OOûA÷¿OOi÷¿À″ü¿`Ž.O÷¿GO÷¿´Þn"OÀO¬Þnl¶åOÀOOO´Þn"OþÞnOÄÞn2OOßnÌÞn;6÷¿ÀOq□≻ßnG ü~g□àÞn&□÷¿l¶å□ìBù¿,□÷¿□□nèànm□÷¿G ü~ü~ ·PF□n□Rßn—□7'0□ ·P7'0□t□w> ·□□□□ —□t□°>>ßnq□→ì□q□@□8|□`□dzÿÿ ·Pt□É> ·□ÿÿ ·P·PD□<□□□W¶å□ ᠆□D□Oq□-À□-□D□□□À□Ò□Ÿ>Đ□æ2g□6€·Pq□-D□□·P`∈nD∈-D□□D€`€W□`^D□æ□èPg□6€·Pq□-D□□íP□€D□D□6€·Pq□-À□D€`€n-□D∈+□□□□6€·Pq□-D□□±Pg□0□¤□□□ –0`€À66€·Pq□-À□□q□Ø□8 | LÀ□-q□^án□□€^ánŒ-·□Ù□÷¿ □pàng□G□÷¿À□LÉI □ôànKK@ (□□€À□-q□^ánüàn1□HánØ□8 | L¢€·Pq□-À□À□-q口,án□□€,ánŒ-·□Ù□÷¿(□□€œàn0án '--<br>10+10+10+2m8BD+D=2m8BD+D=2 \$CFDFDG\_FD\_Dχn−D7'ûA÷¿m8BD+D=2  $\bigotimes \texttt{R} \sqcup \texttt{S} \bigotimes \texttt{H} \sqcup \texttt{H} \sqcup \texttt{H} \sqcup \texttt{R} \sqcup \texttt{R} \sqcup \texttt{S} \sqcup \texttt{Q} \mathbf{A} \div \texttt{C} \sqcup \texttt{S} \bot \div \texttt{S} \mathbf{A} \neg \mathbf{B} \sqcup \texttt{S} \sqcup \texttt{R} \sqcup \texttt{S} \sqcup \texttt{R} \sqcup \texttt{S} \sqcup \texttt{S} \sqcup \texttt{S} \sqcup \texttt{R} \sqcup \texttt{R} \sqcup \texttt{R}$  $\|\Phi\otimes\pi\|\|\text{mod}\text{mod}\text{mod}\text{mod}\text{mod}+_{\mathcal{L}}\text{mod}+_{\mathcal{L}}\}^{\prime\prime}:\ldots+\text{mod}\text{mod}\text{mod}\text{mod}\text{mod}\text{mod}\text{mod}\text{mod}}$ p□Þân\$□œ, g□€ân&□÷¿1¶å□ìBù¿ ,□÷¿¼, n^änm□÷¿\$□œ,œ, \$CF□□fòân-□7'0□\$C7'0□□fw> ·□□□□□□□□ -□□f\*>Þânp□-À□□p□ä□, □□fdzÿy\$Cl]fÉ> ·□ÿy\$C\$CD□Bf□□W¶å□-□D□□p□-\_<br>AD-ODOOOAOÒOŸ>pfæ2gOÖf\$CpD-DOO\$C"näfOOOÀOäf"WO`^DOtfèPgOÖf\$CpD-DOOiP¢fÐOOOÖf\$CpD-ADäf"n-O4f+DOOOÖf\$CpD-DOO±PgO0D¤\_OOO-O"À6Öf\$CpD-ÀOOpOäO,OpÀO-pO&ânOO€&ânœ- ·OÙO÷¿\_OOängOGO÷¿ÀOLÉOO¯UŽOpO¯OŽOO…ögÄ… O¯OŽOO…ögÄ…@OpOÄNf8^T… ânMCOÓs÷¿ Ân,ÍnOO¢¿ñÔO©O(Æn,8ÎO¬Én)%Än¬Én  $'VL2$ xtreme.TÅn $_{\xi}$ @÷ $_{\xi}$ □□\$ÆnÿÿÿÿXZ,ÿÿÿÿ□XZ,"HZ,lGZ, Ånër÷¿\$ÆnXZ, Ín□□ú¿ò□ Ån¶º÷¿",Y□□XZ,×)Î□ðpÖ□aCÎ□ dÕLOOO^ÇnOLÎO{1+¿",YOJO×)ÎOðpÖOóKÎOdÕL'FÎO\$ÆndÕLÇn^Iõ¿AÇLO=ÇLãD½p@ÇL\$ÇLiKÎO"HZ,OXZ,}ÕL°1+¿dÕL}ÕLxÇnOÆn-Én inOþû¿P'+¿ÿÿÿÿhÇn^Iõ¿} ÕL©8OLyÕLã⊡\*p|ÕLdÕLiKÎ□"HZ,□XZ,1GZ,dÕL,Ín□þû¿P'÷¿Ü□©□'Çn^Iõ¿}ÕL□yÕLã□\*p|ÕL□iKÎ□"HZ,□XZ,1GZ,Ô□©□|ÇnXZ,0Ín□□ú¿Ü□©□□Çn ØœVL`£÷¿□Çn¿@÷¿  $\Box$ ØÇnÿÿÿŸXZ, ÿÿÿŷ◆XZ, "HZ, lGZ, TÇnër÷¿ØÇnXZ, , Ín□Ūi¿ò□TÇn¶+÷¿", Y◆◆XZ, ×) Î□ðpÖ□aCÎ□8OLdÕL□□≤Én□LÎ□¶+÷¿", Y◆J□×) Î□ðpÖ□óKÎ□dÕL'FÎ□ØÇndÕLp#Î□ VL□Ĭ□ VI Files\InterAct\.gmedrive\dbase\2xtreme.gmeNDûA÷¿Ì\L\Nõ¿Da□ì\L.gme□∙¿h□êÏnì\LH⊡∙¿Ì\LèÏnh□LÉI\_□é□∙¿h□h□LÉI\_□"□ò¿OnÿÿÏO□¥□□N□\ÉnùJ·¿N□ k∈□àÉn‡□ ₷Ó%Ĕn°<sup>ı</sup>÷¿Ĕn¼Èi□120□g□SYN û·PîJP‡□·P-□üYZ‡□·PH…g□™□□‡□·P0!□□□X™(-□X%ŏ¿pËn<OL-Òn\*Xŏ¿-□X%ŏ¿œÊnL%ŏ¿OnpÊn>□Ï□dÕLO∈M(Ín h□4□èÏnÈÉn8Š□Ên4□h□èÏn4□h□ÀÊn□‡Î dÕL0∈M4ÓnÔ∈MÙ□÷¿Ò□·¿C:\Program Files\InterAct\dexdrive\dbase\2xtreme.gmeEn&U+; `OiBù; D+;2ŠlĐnmU+;CUOŠOŠORFOpŠ<sup>a</sup>< —⊡7'0⊡QR7'0⊡všv=∙⊡QæJ@\_èÏn4⊡v=⊡bŠdzÿÿ⊡RvŠ8OLJ□ÿÿÿÿ⊡Ên¿'Î⊡@OLdÕL (Ín0∈M <ÍnáDÏ <OL@OLdÕL (Ín0∈M4Ón<ÍnÔ∈MÂÓf O~8Ï⊡dÕL(Ín⊡N0€M\*Xŏ¿PDèÏn4⊡0!O}YyYyD-O.‹(ODOyyyyèÏn4⊡0!O-O\‹G8·DèÏn4⊡hD4DèÏnDëÀDŒ-·DÒD÷¿\_OlËngOGO÷¿`D4D€DÄÎn®O·¿ÄËnpOD\Q\_ODOù¿ĐO\_OüËnO? ∻¿□ûA÷¿□″ü¿êÍ÷¿□″ü¿^ÌnÀ□ □üËnP X□₩□ □□□ÇüËnþ ÷¿□ª÷¿ X□^ÌnÀ□ □□₩□ □HÌnJ<÷¿ X□À□ □□^Ìn□d□□d□□□, www.ad÷¿@d+¿@d+¿Wda`+¿ÉDOdDÉDDinaO@¿ÉD§CaœgOàÌnDDC:\ÓÌ"ÀÌn£Aù¿^ÍnÉDÉDÁAù¿°ÌnDDO\ODWD^OOD,O+¿OD,ænmO÷¿§CaœPœnOOS`ãOYnOnOnOà5nOnOïH:nOy┆W t©w GOÉD@~Y\$YyOOoQ&@ž R(·POoOÇU—ayOgOgOC:\My Documents\desktop.ini0nLÏn,ÎnÎnbs÷¿OO€J'\OOÏnjJø¿O€MJø¿OÍnOžlÎOO€O1OOOs÷¿àwÎO  $\verb|in051| < 1000\text{ m} \verb|in11| < 1000\text{ m} \verb|in1|21| < 1000\text{ m} \verb|in1|22+1| < 1000\text{ m} \verb|in23+1| < 1000\text{ m} \verb|in24+| < 1000\text{ m} \verb|in24| < 1000\text{ m} \verb|in24| < 1000\text{ m} \verb|in24| < 1000\text{ m} \verb|in24| < 1000\text{ m} \verb|in24| <$ DÓn1□¶TÎ□□ù; 0n DÓn100<Ïn0Ïn-«ø¿0'eÀ...e,e'ee(@0e010^ĐnÒwÎ0ðwÎ0eXÎ0ÜwÎ0-Đn(<Ïn C:\My Documents\desktop.iniOÿÿÿ□ÛÏnÿĐnÔÏn¼Ïnbs÷¿ÿĐnÔÏn en∏ú:ó¼Ťn · ⊡mcĐncŤn á⊡\*püĐn□□□s÷¿pÓnÜĐnÔ5Î□üĐnØÏn  $\verb|D|0n1| \verb|C|: \verb|\My Documents|, "D` \verb|DQ|00|" \verb|DQ|00" \verb|DQ|00" \verb|DQ|00" \verb|DQ|00" \verb|DQ|00" \verb|DQ|00" \verb|DQ|00" \verb|DQ|00" \verb|DQ|00" \verb|DQ|00" \verb|DQ|00" \verb|DQ|00" \verb|DQ|00" \verb|DQ|00" \verb|DQ|00" \verb|DQ|00" \verb|DQ|00" \verb|DQ|00" \verb|DQ|00" \verb|DQ|00" \verb|$ \_<br>LĐn¿@÷¿ÿÿÿÿÜ©©∏Ðn^<PWL`£÷¿LŒWL^LLPWLXĐ^□L□OǤĐnâ□÷¿\_□Å□÷¿§qÔĐn€Ö÷¿XÓnTWLXÓn DÓn ür÷¿0Ón\$Ón%s÷¿oWLtÔn,æn□□ú¿ò\$Ón ür÷¿TWLæWÎ jXÎ TWLÌÖn»ÕnC:\My Documents□ʾÑn×ÒnªÑntÑnbs÷¿×ÒnªÑn□,æn□□ú¿ótÑn:□½pCÒn,Ñn□á□½p´Òn□□□ü¿þÑnÌÑn□? ÷¿□ûA÷¿□"ü¿êÍ÷¿□"ü¿ÌÖnûÑn¨ÑnýÑnÌÖnâ□÷¿\_□Å□÷¿Nqn□^A÷¿DÓn¬ÕnÓnÉc÷¿ûÑn□DÓnÌÖn¬Õn-ÕnAC:\My Documents;H×nwÒn\$Ònâ□÷; □œGZ, HZ,1GZ,Fe÷;nA÷;□ÀÓn (ÖnÜ□©□| ÓnÉc÷¿wÒn□Od÷¿H×n(Ön°ÒnL<ŒWL`Ł÷¿LÈWLLLLŒWLXĐ^□L□□ÇØÒnþ ÷¿X¥÷¿L6ÓnXĐ^□PWL□□ÇÓnþ ÷¿□≟÷¿LÌÖnTWLPWL\$ÓnÛ□ðeLTWLŒ#Î□àúeTWLàûeCÕnp#Î□TWLnaÎ□TWL Ún»ŐnòÙn□`~î<sup>3</sup>u□¥□□‡ù □¥□□-'u□¥□My DocumentsÓnýUÎ (Ön□VÎ H×niÖn□Ön□aÎ DirectoryÎ ÒßniÖn¢ßnžTLrAct\dexdrive\dbaseve,h×nC:\PÜ□©□am Files\InterAct\de<sup>[-6</sup>n4WLh?Î[EÕn%s÷;-õn7WL[EÕnž7Î[MWL-Õn~7Î[MWL-Õn<sup>1</sup>4WLS6Î[4WL-Õn  $\texttt{0} \texttt{0} \texttt{0} \texttt{0} \texttt{0} \texttt{0} \texttt{1} \texttt{0} \texttt{0} \texttt{1} \texttt{1} \texttt{0} \texttt{0} \texttt{0} \texttt{0} \texttt{1} \texttt{0} \texttt{0} \texttt{0} \texttt{0} \texttt{0} \texttt{0} \texttt{0} \texttt{0} \texttt{0} \texttt{0} \texttt{0} \texttt{0} \texttt{0} \texttt{0} \texttt{0} \texttt{0} \texttt{0} \texttt{0} \texttt{0} \texttt{0} \texttt{$ VLµEÎ VLèAÎ IØnòÙnäIII©IIØndÕn;Đ÷¿II©I Ún Ún $\tilde{O}$ n $\Box$ Ún<sup>-</sup>ŎnòÙn□þû¿ Önh^Î□òÙn<sup>-</sup>Ŏn□□ Ön\$`Î□-ŎnÌÖn□òÙnŒ[LC:\My DocumentsLLœVLXĐ^◆L□□Ç□Önþ ÷¿X¥÷¿L□□€□<ÖnÜ□T`RL`£÷¿L ^RLÜ⊡LXÖn¤VLL|QL⊡ª÷¿L⊡ªY\_{L⊡èVLÔVLÐi⊡œVL ÖnSª÷¿Lħª÷¿XĐ^⊡èVLÔVLÐi⊡LLLÔVLŒ[LlÖn°Ön"æn⊡þû¿0′÷¿ÿÿÿÿ¸Ön`J÷¿èVLÔVL@[L⊡ØndOÎ⊡ÔVL∂Ùn¤OÎ⊡ÔVLs\_Î⊡ØVLlÞ∲ ÷¿□ûA÷¿□″ü¿êÍ÷¿□″ü¿tÜn£×nP×nâ□÷¿ □Å□÷¿Y□Fe÷¿nA÷¿□ìØnTŮn¨ØnÉc÷¿£×n□0d÷¿tÜnTŮnS÷C:\My Documents\C:mentsLLœVLXĐ^�LIDCIØnb ÷¿X¥÷¿LlÞnIO4ØnXĐ^�LQLIIQ4Ønb ÷¿I<sup>3</sup>÷¿LlÞnC[LDQLXØnÛIðeLdQLŒ#ÎIdúedQLãúe|Ùnp#ÎIdQL ^Î s÷¿□□°Ønbs÷¿ĐØnfQL□□,æn□□ú¿s÷¿ØÙnÓs÷¿"æn□□ú¿"□ÈØnýUÎ TÛP□õ ′P□Å ′⊡U  $\cdot$   $\cdot$   $\Box$  $\Box P \Box \bullet$ □□□<ŠbðìŠ18`□6ç÷¿ Únâ□÷¿\_□u¡÷¿É□□ XÙnXĐ^◆t‹L□□ÇXÙ―□œ‰LN(Šbð0Šbð□□#□ê î□=DŠbð□ø□ê î□=#□øÿ□□□□□□ 'øÿ□ **□□□□ýÿ□Y‡□Ä□N -□ÿä‰HK◆□ÿ/[Ä□-□(Šp□□Ÿ<sup>1</sup>÷¿4 ◆L□M ¶<sup>1</sup>ð\Ü-□ú‰Û□□□/[ÿ** æ!  $\cdot \Box /$  [ (Š $\uparrow 8 /$  [  $\ddot{y}$  $\Box\Box\Box\Box$ ⊟−Å,Ünâ□÷¿¨ ÿjÜn -<br>~<br>DŽ⊡⊡< ögÊ< □ (p@□lÚÄNf`]P< □□  $\ddot{y}$ . Ün (p^Ún $\square \mathbb{C}$ e\_ ÿjÜn èÚn^□@ ÿ□8Ůn¨‹"Ůn□□†□□@ □8Ůn¨‹d>□Pn\$Ůns-I □Ůn□□@ □□□□□□□□□□□□□□ \$OOO‰< ·PDhïOæO>< ·PÖ< ·PK-æOàO'H[3ORUHU\$"OO‰O¿H"OÜO\@DïO@OIO,< ·P  $\Box$ 4 $\mathbb{E}$  ·  $P\Box\Box\ddot{\circ}\alpha$  $\Box$  <br> In  $\Box$ ,  $\mathbb{E} \Box M$ OTŽELGGGELLERILERILEGGGE ög, ·Pd>DPDögD°OD&OOO&O)OïO-@@OOOHhïO€@@OOlO°O€@¤@[Oï{OOÜ--OœPîOO8wOOö)-O°O~DexPlorerbðO œU;°^DBDŏgrO@O@OIOby'OD#QOO\$)\*Qŏ)O �ªOOOHNĭO@O OXDÏO°.O[O°OØ[<ŏQÔO'OïO^OODNïO^(OD ÌO6 ~÷O>C@OO\$QIGOO@OC>ÎOPROÂA÷¿m8BQ‡O—O �8ôil¤□□¶�HQ‡□□□D□□M□È□ñ□§□□ûA÷¿□li÷¿À″ü¿Đ□.□÷¿G□÷¿ŞÞn″ŽÀ□□Þnl¶å□À□○□\$Þn″ŽpÞnü{—□□ŽpRw□f□ûA÷¿m8B□‡□ —OTŽ8¤OOFŽHOŧOOODOOMOXŽñO\$OOûA÷¿OOi÷¿À″ü¿`Ž.O÷¿GO÷¿´Þn"OÀO¬Þnl¶åOÀOOO´Þn"OþÞnOÄÞn2OOßnÌÞn;6÷¿ÀO− q□≻ßnG\_ü~g□à₽n&□÷¿l¶å□ìBù¿,□÷¿□□nèànm□÷¿G\_ü~ü~ ·PF□n□Rßn—□7 "o□ ·P7 "o□t□w> ·□□□□□□ —□t□°>>ßnq□→À□□q□Ø□8 |□ `□dzÿÿ ·Pt□É> ·□ÿÿ ·P·PD□◇□□□W¶å□ —ODOOqO-ÀO—ODOOOÀOÒOŸ>ĐQæ2gO6€·PqO-DOO·P`€nD€-DOOD€`€WO`^DOæOèPgO6€·PqO-DOO1PO€DOOD6€·PqO-ÀOD€`€n—OO€+OOOD6€·PqO-DOO±PgO0O¤ OOO —□`€À66€·Pq□-À□□q□Ø□8 | LÀ□-q□^án□□€^ánŒ-·□Ù□÷¿ □pàng□G□÷¿À□LÉI □ôànKK@ (□□eÀ□-q□^ánüànl□HánØ□8 | L¢€·Pq□-À□À□-q口, án□□€, ánŒ-·□Ù□÷¿ (□□eœàn0án \-–<br>I □án;6÷¿À□-q□^án§CF□g□(án&□÷¿KK@ ìBù¿,□÷¿f□xænm□÷¿§CF□F□G F□,□œán-□7'ûA÷¿m8B□‡□-□ —<br>♦B¤□□Š♦H□‡□□□D□□M□œ□ñ□S□□ûA÷¿□□i÷¿À″ü¿¤□.□÷¿G□÷¿øánh,ûA÷¿m8B□‡□—□  $\|\partial\Phi\otimes\pi\Box\Box\omega\Phi\boxplus\bot\Box\Box\Box\Box\Box\Box\Box\Box\Box\Box\Box\Box\Box\bot\div_L\mathring{\mathrm{A}}''\mathring{\mathrm{u}}_{LJ} \ .\ \Box\div_L\Box\Box\bot\bot\Box\Box\mathring{\mathrm{A}}\Box\mathring{\mathrm{A}}\Box\mathring{\mathrm{A}}\Box\mathring{\mathrm{A}}\Box\Box\Box\Box\Box\Box\Box\mathring{\mathrm{A}}\mathring{\mathrm{A}}\mathring{\mathrm{A}}\mathring{\mathrm{G}}_{-}\mathring{\mathrm{F}}\Box\mathring{\mathrm{A}}\mathring{\mathrm{A}}\mathring{\mathrm{A}}\mathring{\mathrm$ p□Þân\$□œ, g□€ân&□÷¿1¶å□ìBù¿, □÷¿¾, n^änm□÷¿\$□œ,œ, \$CF□□fòân-□7'0□\$C7'0□□fw> -□□□□□□□□=□f²>Þânp□-À□□p□ä□, □□fdzÿÿ\$Cl}É> -□ÿÿ\$C\$CD□Bf□□w¶å□-□D□□p□-<br>ÀD-ODOOOÀOÒOŸ>pfæ2gOŎf§cpO-DOO\$c"näfOOOÀOäf"WO`^DOtfèPgOŎf§cpO-DOOiP¢fĐOOOŎf§cpO-ÀOäf"n-O%f+DOOOŎf§cpO-DOO±PgO0O¤\_OOD-O"À6Ŏf§cpO-.<br>À□□p□ä□,□pÀ□-p□sån□□€sånœ- ·□Ù□÷¿ □□äng□G□÷¿À□エÉ□□ □Ž□p□ ̄□Ž□□…ŏgÄ… □ ̄□Ž□□…ŏgÄ…@□p□ÄNf8^T… ånMC□Ós÷¿ Ån,ín□□ú¿ñÔ□©□ (æn,8Î□¬Én)%Än¬Én  $'$ VL2xtreme.TÅn $\zeta$ @÷ $\zeta$  $\Box\Box$ \$EnÿÿÿÿXZ,yyyy $\Box$ xz,,Hz,lGZ, Ånër÷¿\$EnXZ, Ín $\Box\Diamond$ ¿ð $\Box$  Ån¶1÷¿, Y $\Box\Box$ xz,×)Î $\Box$ ðpö $\Box$ aCÎ $\Box$ dÕL□□□^Çn□LÎ□¶<sup>1</sup>÷¿",Y□J□×)Î□ðpÖ□óKÎ□dÕL'FÎ□\$ÆndÕLÇn^īŏ¿AÇL□=ÇLã□<del>'</del>xp@ÇL\$ÇLiKÎ□"HZ,□XZ,}ÕL°<sup>1</sup>÷¿dÕL}ÕLxÇn□Æn¬Én 1n□þû¿P'÷¿ÿÿÿyhÇn^Iõ¿} ÕĿ□8oĿyÕĿã□½p|ÕĿdÕĿiKÎ□"HZ,□XZ,1GZ,dÕĿͺÍn□þû¿P'÷¿Ü□©□´Çn^Iõ¿}ÕĿ□ijÕĿ⊡ijĎĽ⊟iKÎ□"HZ,□XZ,1GZ,Ô□©□|ÇnXZ,0Ín□□ú¿Ü□©□□Çn ØœVL`£÷¿□Çn¿@÷¿ **DD** ØÇnÿÿÿŸXZ,ÿÿÿŷ�XZ,"HZ,lGZ,TÇnër÷¿ØÇnXZ, ĺn⊡ú¿ò□TÇn¶+÷¿",Y��XZ,×)Î□ðpÖ□aCÎ□8OLdÕL□□□<Én□LÎ□¶+÷¿",Y◆J□×)Î□ðpÖ□6KÎ□dÕL'FÎ□ØÇndÕLp#Î□ VL□Ĭ□ VI Files\InterAct\.gmedrive\dbase\2xtreme.gmeN⊡ûA÷¿Ì\L\Nõ¿Da⊡t\L.gme⊡∙¿h⊡èÏnì\LH⊡∙¿t`laĕihh⊡LÉI\_⊡∉⊡è⊡∙Ch⊡h⊡LÉI\_⊡"⊡ò¿OnÿÿÏO⊡¥⊡⊡N⊡\£ÁnùJ∙¿N□k∈⊡àÉn‡⊡ ₩Q\$Ĕn°<sup>1÷</sup>¿Ĕn\Èi□120□g□§YN û·Pî]P‡□·P—□üYZ‡□·PH…g□™□□‡□·P0!□□□x™(—□X%ŏ¿pËn<0L¬Òn\*Xŏ¿—□X%ŏ¿ŒÊnL%ŏ¿OnpÊn>□Ï□dõL0€M(Ín h□4□èÏnÈÉn8Š□Ên4□h□èÏn4□h□ÀÊn□‡Î dÕL0∈M4ÓnÔ∈MÙ□÷¿Ò□·¿C:\Program  $\texttt{Files\textchar}\textrm{Max} \verb+values\textchar"\textrm{m} = \verb+g=+; \verb+DBu+; \verb+G+=; 251Dnm=+; \verb+gUDS=RFDs*<|$ −□7'0□□R7'0□vŠv= ·□□æJ@\_èÏn4□v=□bŠdzÿÿ□RvŠ8OLJ□yyyyūĒn¿'Î□@OLdÕL (Ín0∈M <ÍnáDÏ <OL@OLdÕL (Ín0∈M4Ón<Ínô∈MÂÓf O~8Ï⊡dÕL(Ín⊡N0€M\*Xõ¿POèÏn4⊡0!DÿÿÿÿD-O.‹(OOO}ÿyÿèÏn4□0!O-O\‹G8·OèÏn4□h□h□4□èÏn□ĕÏn□eãOŒ-·OÙD÷¿\_OlËng□GO÷¿`O4O€DÄÎn©O·¿ÄËnpOD\Q\_OOO\$¿ÐO\_OüËnO? ⊹¿⊡ûA÷¿⊡″ü¿êÍ÷¿⊡″ü¿^ÌnÀ□ □üËnP XCW∃ □□□ÇüËnþ ÷¿□ª÷¿ X⊡^ÌnÀ□ □CW] □HİnJ<÷¿ X⊡À□ □□^ìn□d□□□□□, ᢦᢂJœžŪâŪ÷¿āŪ∻¿ ŪÂŪ÷¿ᢂŪa`÷¿ĔŪŪdŪĔŪŪÌ'nቓŪø¿ĔŪ§CÞœgŪàÌnŪŪc:\ÓÌ"ÀÌn£Aù¿^ÍnĔŪŔAù¿°ÌnŪQŪ\□OW□^□□□」,□÷¿□□"ænm□÷¿§Cޜޜn□□5`ãūYnŪn□n□ħ□ì5n□n□ïH:n□ý┆Ŵ! t©w GOÉD@~Y\$YyOOoQ&@ž R(·POoQÇU—ayOgQgOC:\My Documents\desktop.ini0nLÏn,ÎnÎnbs÷¿OO€J'\OOÏnjJø¿O@MJø¿OÏnOžlÎOD@O1OOOS÷¿àwÎO ÏnÔ5Î <Ïn□În1□C:\My Documents\desktop.ini|\*Î Ô□©□ F□N(□ÿÿ-□žŽ÷□‡□□□F□N"În¿@÷¿ |□□^qÖ□ÿÿÿÿüÐnÿÿ□(÷¿¶Qèž(â□÷¿ \_□vB÷¿Da□DaJ7ù¿□□ú¿ò□àĐn nón1∏¶TÎ⊡⊟ù;0n DÓn1⊡⊡<Ïn□Ïn-«ø¿□'€À…€,€°€€(@□e□1□^ĐnÒwÎ□ðwÎ□exÎ□ÜwÎ□¬Đn(<Ïn C:\My Documents\desktop.iniOyyyOUInyDnUIn\*Inbs-¿yDnUIn "æn□□ú;ó¼Ïn:□½pCĐncÏn á⊡\*püÐn□□□s÷¿pÓnÜĐnÔ5Î□üĐnØÏn LĐn¿@÷¿ÿÿÿÿÜ©□|Đn^<PWL'£÷¿LŒWL^LLPWLXĐ^□L□□ǤĐnâ□÷¿ □Å□÷¿§qÔĐn€Ö÷¿XÓnTWLXÓn DÓn ür÷¿0Ón\$Ón%s÷¿oWLtÔn,æn□□ú¿ò\$Ón ür÷¿TWLæWÎ jXÎ TWLÌÖn»ÕnC:\My Documents□ʾÑn×ÒnªÑntÑnbs÷¿×ÒnªÑn□,æn□□ú¿ótÑn:□½pCÒn,Ñn□á□½p´Òn□□□ü¿þÑnÌÑn□? ∻¿□ûA÷¿□″ü¿êÍ÷¿□″ü¿ÌÖnûÑn¨ÑnýÑnÌÖnâ□÷¿\_□Å□÷¿Nqn□^A÷¿DÓn¬ÕnÓnÉc÷¿ûÑn□DÓnÌÖn¬Õn¬ÕnAC:\My Documents¿H×nwÒn\$Ònâ□÷¿ □œGZ, HZ,1GZ,Fe÷¿nA÷¿□ÀÓn (ÖnÜ□©□| ÓnÉc÷¿wÒn□0d÷¿H×n(Ön°ÒnL<ŒWL♪£÷¿LÈWLLLLŒWLXĐ^□L□□ÇØÒnþ ÷¿X¥÷¿L6ÓnXĐ^□PWL□□ÇÓnþ ÷¿□ª÷¿LÌÖnTWLPWL\$ÓnÛ□ðeLTWLŒ#Î□àúeTWLàúeCÕnp#Î□TWLnaÎ□TWL Ún»ŐnòÙn□`~î<sup>3</sup>u□¥□□≠ù¯□¥□□-'u□¥□My DocumentsÓnýUÎ (Ön□VÎ H×niÖn□Ön□aÎ DirectoryÎ ÒßniÖn¢ßnžTLrAct\dexdrive\dbaseve,h×nC:\PÜ□©□am Files\InterAct\de⊡on4WLh?ÎDeÕn%s÷;¬Õn7WLJeÕnž7ÎDMWL¬Õn~7ÎDMWL¬ÕnD4WLS6ÎD4WL¬Õn  $\verb|0| and \verb|0| and \verb|0| and \verb|0| and \verb|0| and \verb|1| and \verb|0| and \verb|0| and \verb|0| and \verb|0| and \verb|0| and \verb|0| and \verb|0| and \verb|0| and \verb|0| and \verb|0| and \verb|0| and \verb|0| and \verb|0| and \verb|0| and \verb|0| and \verb|0| and \verb|0| and \verb|0| and \verb|0| and \verb|0| and \verb|0| and \verb|0| and \verb|0| and \verb|0| and \verb|0| and \verb|0| and \verb|0| and \verb|0| and \verb|0| and \verb|0| and \verb|0$ VLµEÎ VLèAÎ □ØnòÙnä□□□©□□ØndÕn;Đ÷¿□□©□ Ún Ún $\tilde{ }$ Õn $\Box$ Ũn<sup>−</sup>ŎnòÙn⊡þû¿,Ŏnh^Î⊡òÙn<sup>−</sup>Ŏn□□,Ŏn\$`Î□⊣ÕnÌŎn⊡òÙnŒ[LC:\My DocumentsLLœVLXĐ^�L□□Ç□Ŏnþ ÷¿X¥÷¿L□D€□<ÖnÜ□T`RL`£÷¿L ^RLÜ⊡LXÖn¤VLL|QL⊡ª÷¿L⊡ªY\_ZU@VLÔVLÐi⊡œVL ÖnSª÷¿Lhª÷¿XĐ^⊡@VLÔVLÐi⊡LLLÔVLŒ[LlÖn°Ön,æn⊡þû¿0′÷¿ÿÿÿÿ¸Ön`J÷¿èVLÔVLŒ[L⊡ØndOÎ⊡ÔVLòÙn¤OÎ⊡ÔVLs\_Î⊡ØVLlÞn ÷¿□ûA÷¿□"ü¿êÍ÷¿□"ü¿tÜn£×nP×nâ□÷¿ □Å□÷¿Y□Fe÷¿nA÷¿□ìØnTŮn¨ØnÉc÷¿£×n□0d÷¿tÜnTŮnTÔns÷C:\My ^Î s÷; $\square\Box^\circ$ Ønbs÷;ĐØnfQL $\square\Box$ ,æn $\square\Box i$ ; s÷;ØÙnÓs÷; "æn $\square\Box i$ ; " $\square$ ÈØnýUÎ TÛP $\square$ õ /P $\square$ Å  $\overline{\phantom{a}}$  $\cdot$  .<br>  $\Box\texttt{U}$  $\Box P \Box \bullet$  $\texttt{DDK}\check{\mathrm{S}}b\check{\mathrm{O}}\check{\mathrm{L}}\check{\mathrm{S}}18\ {}^{\backprime}\Box 6\mathrm{G} \div \mathrm{i}\quad \texttt{Unall}\div \mathrm{i}\quad \texttt{Unall} \ \texttt{X} \check{\mathrm{U}}\mathrm{N} \mathrm{X} \mathrm{D} \wedge \pmb{\diamond}\t\\ \texttt{t}\mathrel{\Box\Box} \mathrm{C} \mathrm{X} \check{\mathrm{U}}\mathrm{C} \mathrm{D} \mathrm{C} \mathrm{M} \ \texttt{(S} b\check{\mathrm{O}}\mathrm{O}\check{\mathrm{S}} b\check{\mathrm{O}}\Box \mathsf{C} + \mathrm{i}\mathsf{O$ î□=DŠbð□ø□ê  $A = 1.7 / 1.6 + 8 / 10$ conce.  $\square$ -Å ünâ $\square$ ÷¿ $\degree$ ÿ Ün -<br>TDŽOOkögÊko (p@OlÚÄNf`]Pkoo ÿ,Ün (p^Ún□□@ ÿ Ün ÀÍn^⊡@ ÿŪ8Ůn¨‹"ŮnŪl†ŪŪ@ Ū8Ůn¨‹d>ŬPn\$Ůns-I ŪŮnŪQ@ ŪŪŪŪDĭŪŪĭŪŬĭŪŒ^ SŪŪŪ%‹·PDhĭŪæŪ>‹·PÖ‹·PK-æŪÀŪ'H[3ORVHV\$"ŪČ₩Ū¿H"ŪŬŪ\@ŪĭŪ@Ū@ŪIQ,‹·P  $\lambda \Box i$  {@eee  $\Box \Diamond$  <  $\Box$  [@  $\Box$  f@-Na  $\Box$ C $\Box d$ > $\Box$ P $d$ > $\Box$ P $\Box \Diamond d$  . P æ⊡&⊡P< ·P>< ·Pb< tŒd  $\Box$ 4 $\mathbb{R} \cdot \mathbb{P} \Box \mathbb{R}$ a °⊡ï⊡Dhï⊟  $\mathbb{F}^m$ 00Ž0öqö010ÈL00&00H0öq0ï0 œU,°^DBOğqrO@O@OIObÿ'OO#QOO\$)\*Qδ)O �\*OOOHAYO@O OXDÏO°.O[O°OØ[<δQÔO'OYO°OO]QOhYO^(OO ÌO6 ~÷O>O@OO\$qOGOQOOD\$O\$DDEO}ÎOPROAA÷¿m8BO‡O—O ¤<br>₩₩₿₿₫Ŀĸ□□¶◆ĦŪŧ□□□D□□M□ŘŪňŪŞŪ□ûA÷¿□li÷¿À″ü¿ĐŪ.Ū÷¿GŪ÷¿ŞÞn″ŽÀ□□Þnl¶å□À□□□ŞÞn″ŽpÞnü{-□□ŽpRwŪf□ûA÷¿m8B□‡□ —□TŽ8¤□□FŽH□‡□□□D□□M□XŽñ□§□□ûA÷¿□□i÷¿À"ü¿`Ž.□÷¿G□÷¿´Þn"□À□¬Þnl¶å□À□□□´Þn"□þÞn□ÄÞn2□□ßnÌÞn;6÷¿À□q□≻ßnG ü~g□àÞn&□÷¿l¶å□ìBù¿,□÷¿□□nèànm□÷¿G ü~ü~ ·PF□n□Rßn—□7 "○□ ·P7 "○□t□w> ·□□□□ —□t□°>>ßnq□→ì□q□@□8 |□`□dzÿÿ ·Pt□É> ·□yÿ ·P ·PD□◇□□□W¶å□ —ODOOqO-ÀD—ODOOOÀOÒOŸ>ĐOæ2gO6€·PqO-DOO·P`€nD€-DOOD€`€WO`^DOæOèPgO6€·PqO-DOO1PO€DOOO6€·PqO-ÀDD€`€n—OO€+OOOO6€·PqO-DOO±PgO0O¤\_OOO —□`€À66€ ·Pq□-À□□q□Ø□8 | LÀ□-q□^án□□€^ánŒ- ·□Ù□÷¿ □pàng□G□÷¿À□LÉI □ôànKK@ (□□€À□-q□^ánüànl□HánØ□8 | L¢€ ·Pq□-À□À□-q□, án□□€, ánŒ- ·□Ù□÷¿ (□□@æàn0án \*-Ô◆8¤□□æ◆H□‡□□□□□□□□□□□□□□□□□a÷¿□□i÷¿À″ü¿,.□÷¿G□÷¿TânÂ,À□Lânl¶å□À□□□TânÂ,žânB,G\_F□ ,lân;6÷¿À□p□Þân\$□œ, g□€ân&□÷¿1¶å□ìBù¿, □÷¿¼, n^änm□÷¿\$□œ, œ, \$CF□□fòân-□7'0□\$C7'0□□fw> ·□□□□□□□□f ^>Þânp□-À□□p□ä□, □□fdzÿÿ\$C!JfÉ> ·□ÿÿ\$C\$CD□Bf□□P□□=p□-p□--<br>ÀO-ODOOOÀOÒOŸ>pfæ2gOŎf\$CpO-DOO\$C"näfOOOÀOä{"WO`^DO|fèPgOŎf\$CpO-DOOiP¢fĐOOOŎf\$CpO-ÀOäf"n-O%f+DOOOôf\$CpO-DOO±PgOOD¤\_OOO-O"À6Ŏf\$CpO ÀOOpOäO,OpÀO-pO&ânOO€&ânœ- ^OÙO÷¿ OOängOGO÷¿ÀOLÉOO¯OŽOpO¯OŽOO…ögÄ… O¯OŽOO…ögÄ…@OpOÄNf8^T… ânMCOÓs÷¿ Ån,ÍnOO¢¿ñÔO©O(Æn,8ÎO¬Én)%Än¬Én □□\$ænÿÿÿÿXZ,ÿÿÿÿ□XZ,"HZ,1GZ, Ånër÷¿\$ænXZ, Ín□□ú¿ò□ Ån¶<sup>1</sup>÷¿" Y□□xZ,×)Î□ðpÖ□aCÎ□  $'VL2$ xtreme.TÅn $\zeta\theta\div\zeta$ dÕLOOO^ÇnOLÎO¶+÷¿",YOJO×)ÎOðpÖOóKÎOdÕL'FÎO\$ÆndÕLÇn^Iŏ¿AÇLO=ÇLãO½p@ÇL\$ÇLiKÎO"HZ,OXZ,}ÕL°+÷¿dÕL}ÕLxÇnOÆn-Én,ÍnOþû¿P'÷¿ÿÿÿiÇn^Iõ¿} ÕĿ□8oĿyÕĿã□½p|ÕĿdÕĿiKÎ□"HZ,□XZ,1GZ,dÕĿͺÍn□þû¿P'÷¿Ü□©□´Çn^IŎ¿}ÕĿ□DyÕĿã□\*p|ÕĿ□iKÎ□"HZ,□XZ,1GZ,Ô□©□|ÇnXZ,0Ín□□ú¿Ü□©□□Çn ØœVL`£÷¿□Çn¿@÷¿  $\Box\Box$ ØÇnÿÿÿŸXZ,yÿyy�XZ,"HZ,1GZ,TÇnër÷¿ØÇnXZ, ín□□ú¿ò□TÇn¶+÷¿",Y��XZ,×)Î□ðpÖ□aCÎ□8OLdÕL□□□<Én□LÎ□¶+÷¿",Y◆J□×)Î□ðpÖ□6KÎ□dÕL'FÎ□ØÇndÕLp#Î□ VL□Ĭ□ VI Files\InterAct\.gmedrive\dbase\2xtreme.gmeNDûA÷¿Ì\L\Nõ¿Da□ì\L.gme□·¿h□êÏnì\LH□·¿ì\LèÏnh□LÉI\_□e⊡·¿h□h□LÉI\_□"□ò¿OnÿÿÏO□¥□⊡N□¥ÉnùJ·¿N□ k∈□àÉn‡□ ₩Ġ\$Ĕnº'÷¿Ĕn₩Èi□120□g□SYN û·PîJP‡□·P-□üYZ‡□·PH…g□™□□‡□·P0!□□□X™(-□X%ŏ¿pËn<OL¬Òn\*Xŏ¿-□X%ŏ¿œÊnL%ŏ¿OnpÊn>□Ï□dÕL0eM(Ín  $\verb&h\square4\square\`e\`n\`e\`e\nas\`s\square\`n\4\square\verb&h\square\`a\`e\nas\`n\square\verb&t"\`a\`o\`o\`e\verb&M\`o\`o\`a\`c:\`{\text{Program}}$ Files\InterAct\dexdrive\dbase\2xtreme.gmeEn& $\square$ ÷¿ ` $\square$ ibù¿  $\square$ +¿2ŠlĐnm $\square$ ÷¿ÇU $\square$ Šl $\square$ E $\square$ pŠª< —□7'0□□R7'0□vŠv= ·□□æJ@\_èÏn4□v=□bŠdzÿÿ□RvŠ8OLJ□yyyyūĒn¿'Î□@OLdÕL (Ín0∈M <ÍnáDÏ <OL@OLdÕL (Ín0∈M4Ón<Ínô∈MÂÓf O∼8ÏQdðL(Ín©N0€M\*Xð¿PQèÏn4Q0!Oyyyye—O.‹(QQQyyyyèÏn4Q0!O-Q\‹G8·QèÏn4QhQhQ4QèÏnQëÀQŒ-~DÒD÷¿\_OlËngQGO÷¿`Q4Q€QÄÎn®O~¿ÄËnpQO\4\_QOQü¿ĐQ\_QüËnQ? ∻¿⊡ûA÷¿⊡″ü¿êÍ÷¿⊡″ü¿^ÌnÀ□ □üËnP X⊡⊌□ □□□çüËnþ ÷¿□ª÷¿ X□^ÌnÀ□ □□₩□ □HÌnJ<÷¿ X□À□ □□^Ìn□d□□d□□1□, www.alth:¿alth:www.lalthumanthumanthumanthumanthumanthumanthumanthumanthumanthumanthumanthumanthumanthumanthumanthumanthumanthumanthumanthumanthumanthumanthumanthumanthumanthumanthumanthumanthumanthumanthumanthumanthumant t⊡w G⊡É⊡@~Y\$Yy⊡Oo⊡&@ž R(·P⊡o⊡ÇU—ay⊡g⊡g⊡C:\My Documents\desktop.ini0nLÏn,ÎnÎnbs÷¿□@CJ'\□□ÏnjJø¿OEMJø¿OIn⊡žlÎ□DE□1□DDS÷¿àwÎ□ ÏnÔ5Î <Ïn□În1□C:\My Documents\desktop.ini|\*Î Ô□©□ F□N(□ÿÿ-□žŽ÷□‡□□□F□N"În¿@÷¿ |□□^qÖ□ÿÿÿÿüÐnÿÿ□(÷¿¶Qèž(â□÷¿ \_□vB÷¿Da□DaJ7ù¿□□ú¿ò□àĐn DÓn1⊡¶TÎ⊟⊟ù:0n DÓn100<Ïn0Ïn-«ø¿0'eÀ...e,e'ee(@0e010^ĐnÒwÎ0ðwÎ0exÎ0ÜwÎ0-Đn(<Ïn C:\My Documents\desktop.iniOyyyOUInyDnUIn\inbs - ¿yDnUIn "æn<sup>□□ú;6¼Ïn:□½pCĐncĨn</sup> á<sup>∏</sup>½püÐn□□□s÷¿pÓnÜĐnÔ5Î□üĐnØÏn  $\verb|D6n1|CC:\my\ Documents," \Box \Box \verb|QD6|00" \Box \verb|QD0|+ \Box \Box$ LĐn¿@÷¿ÿÿÿÿÜ©□|Đn^<PWL'£÷¿LŒWL^LLPWLXĐ^□L□□ǤĐnâ□÷¿ □Å□÷¿§qÔĐn€Ö÷¿XÓnTWLXÓn DÓn ür÷¿0Ón\$Ón%s÷¿oWLtÔn"æn<sup>o</sup>lú¿ò\$Ón ür÷¿TWLæWÎ jXÎ TWLÌÖn»ÕnC:\My Documents□°Ñn×Òn°ÑntÑnbs÷¿×Òn°Ñn□"æn□□ú¿ótÑn:□½pCÒn,Ñn□á□½p´Òn□□□ü¿þÑnÌÑn□? ÷¿□ûA÷¿□"ü¿êÍ÷¿□"ü¿ÌÖnûÑn¨ÑnýÑnÌÖnâ□÷¿\_□Å□÷¿Nqn□^A÷¿DÓn¬ÕnÓnÉc÷¿ûÑn□DÓnÌÖn¬ÕnAC:\My Documents¿H×nwÒn\$Ònâ<sup>[]</sup>÷¿\_[œGZ, HZ,lGZ,Fe÷¿nA÷¿[]ÀÓn(ÖnÜl©]| 

Ún»ŐnòÙn⊡`~î<sup>3</sup>u□¥□□‡ù¯□¥□□+´u□¥□My DocumentsÓnýUÎ (Ön⊡VÎ H×niÖn□Ön□aÎ DirectoryÎ ÒßniÖn¢ßnžTLrAct\dexdrive\dbaseve,h×nC:\PÜ□©□am

VLµEÎ VLèAÎ □ØnòÙnä□□□©□□ØndÕn;Đ÷¿□□©□ Ún Ún $\tilde{O}n$  $\texttt{\~{in}}\texttt{\~{0}}\texttt{in} \texttt{\~{0}}\texttt{in} \text$ ^RLÜ⊡LXÖn¤VLL|QL⊡ª÷¿L⊡èVLÔVLÐi⊡œVL ÖnSª÷¿Lhª÷¿XĐ^⊡èVLÔVLÐi⊡LLLÔVLŒ[LlÖn°Ön,æn⊡þû¿0′÷¿ÿÿÿÿ,Ön`J÷¿èVLÔVLŒ[L⊡ØndOÎ⊡ÔVLòÙn¤OÎ⊡ÔVLs\_Î⊡ØVLlÞn ÷¿□ûA÷¿□"ü¿êÍ÷¿□"ü¿tÜn£×nP×nâ□÷¿\_□Å□÷¿Y□Fe÷¿nA÷¿□ìØnTÛn¨ØnÉc÷¿£×n□0d÷¿tÜnTÛnTÛns÷C:\My  $\texttt{Dccuments}(\texttt{c:mentsLieVLXB} \land \texttt{\textbf{\textbackslash}}(\texttt{ZAD}) \ \texttt{+}\ \texttt{zXY+}\ \texttt{zL1Pn}\texttt{[O4ØnXB} \land \texttt{\textbf{\textbackslash}}(\texttt{Q4Øn} \ \texttt{+}\ \texttt{zD1+}\ \texttt{zL1Pn}\texttt{[IDQLXØn}\texttt{\textbackslash}\texttt{O4E} \texttt{+}\texttt{fD4} \texttt{d4E} \texttt{[Unp1100} \texttt{[O4On} \ \texttt{L2Pn} \texttt{[O4On} \ \texttt{L2P$ ^Î s÷;□□°Ønbs÷;ĐØnfQL□□"æn□□ú;s÷;ØÙnÓs÷; "æn□□ú; "□ÈØnýUÎ TÛP□õ /P□Å  $\prime$  .  $\Box$  $\cdot$  . Then  $\Box P \Box \bullet$ □□□くŠbðìŠ18`□6ç÷¿ Únâ□÷¿ □u¡÷¿É□□ XÙnXĐ^◆t‹L□□ÇXÙ-□œ‰LN(Šbð0Šbð□□#□ê î⊟=DŠbð⊟ø⊟ê 100 | OCTOBER 18 **□□□**ýÿ□¥‡□Ä□N -□ÿä‰HK◆□ÿ/[Ä□-□(Šp□□Ÿ<sup>1</sup>÷¿4 ◆L□M ¶<sup>1</sup>ð\Ü-□ú‰Û□□□/[ÿ  $m! \cdot \Box / I (\tilde{S} + 8 / I \tilde{v})$ nnnn. □-Å Ünâ□÷¿¨ ÿ,Ün .<br>~<br>□Ž□□< ögÊ< □ (p@□lÚÄNf`]P< □□  $\ddot{y}$ , Ün (p^Ún $\Box$ @\_ ÿ,Ün èÚn^∏@ ₩Q\$\$n"‹"ŮnQQ†QQ@@\$\$n"‹d>@Pn\$\$ns-I@\$nQQ@@QQQQQ\$QQ\$QQ\$Q\$Q@^@@\$QQQ@%{}PDh\Q@@\^}`@{`PK-@Q&Q}#}\$QRVHV\$"QQ+QQ\QQ\$QQ@@QIQ,{`P æ□□&□P< ·P>< ·Pb< tŒd  $\Box$ 40 $\Gamma$  •  $\Box$ 30  $^{\circ}$   $\Box$ i $\Box$   $\Box$   $\Box$   $\Box$   $\Box$   $\Box$   $\Box$ ög,·Pd>DPOögO°OO&OOO&O)OïO-œªOOORhïOe°æOOlO°Oe°¤œ[Oï{OOÖ--OœPîOO8wOOö)-O°O~DexPlorerbðO ΠřΠöpá∏Πa∏∏amil∏öpá∏š⊓ô ¤◆8ôil¤□□¶◆H□‡□□□D□□M□È□ñ□§□□ûA÷¿□li÷¿À″ü¿Đ□.□÷¿G□÷¿\$Þn″ŽÀ□□Þnl¶å□À□□□\$Þn″ŽpÞnü{−□□ŽpRw□f□ûA÷¿m8B□‡□ —OTŽ8¤OOFŽHO‡OODDOOMOXŽñOŞOOûA÷¿OOi÷¿À″ü¿`Ž.O÷¿GO÷¿´Þn"OÀO¬Þnl¶åOÀOOO´Þn"OþÞnOÄÞn2OOßnÌÞn;6÷¿ÀO- $-\texttt{DDDQ}^{\text{L}}-\texttt{ADDQ}^{\text{L}}-\texttt{ADQ}^{\text{L}}-\texttt{DQ}^{\text{L}}-\texttt{DQ}^{\text{L}}-\texttt{DQ}^{\text{L}}-\texttt{DQ}^{\text{L}}-\texttt{DQ}^{\text{L}}-\texttt{DQ}^{\text{L}}-\texttt{DQ}^{\text{L}}-\texttt{DQ}^{\text{L}}-\texttt{DQ}^{\text{L}}-\texttt{DQ}^{\text{L}}+\texttt{DQ}^{\text{L}}-\texttt{DQ}^{\text{L}}-\texttt{DQ}^{\text{L}}-\texttt{DQ}^{\text$ —∏`€À66€ ·PqŪ-À□□q□Ø□8 | LÀ□-q□^án□□€^ánŒ- ·□Ù□÷¿\_□þàng□G□÷¿À□LÉI\_□ôànKK@\_(□□€À□-q□^ánüànl□HánØ□8 | L¢€ ·Pq□-À□À□-q口, án□□€, ánŒ- ·□Ù□÷¿ (□□€œàn0án '-—<br>I □án;6÷¿À□-q□^án§CF□g□(án&□÷¿KK@ ìBù¿,□÷¿f□xænm□÷¿§CF□F□G F□,□œán—□7'ûA÷¿m8B□‡□—□ →<br>◆8¤□□Š◆H□‡□□□D□□M□œ□ñ□§□□ûA÷¿□□i÷¿À″ü¿¤□.□÷¿G□÷¿øánh,ûA÷¿m8B□‡□-□  $\|\Phi\otimes\texttt{s}\|\|\texttt{H}=\texttt{H}=\texttt{$ p□Þân\$□œ, g□€ân&□÷¿1¶å□ìBù¿, □÷¿¼, n^änm□÷¿\$□œ,œ, \$CF□□fòân—□7'0□\$C7'0□□fw> -□□□□□ —□□f\*>Þânp□–À□Dplä□, □□fdzÿÿ\$CIJfÉ> -□ÿÿ\$C\$CD□Bf□□W¶å□—□D□Dp□– ÀD-ODOOOÀOÒOŸ>pfæ2gUŎf\$Cp□-DOO\$C"näfOOOÀOäf"W□`^D□tfèPgUŎf\$Cp□-DOOiP¢fÐOOOÖf\$Cp□-À□äf"n-O%f+OOOOÖf\$Cp□-DOO±PgO0D¤\_OOD-O"À6Ŏf\$Cp□-,<br>AOOpOaO, OpAO-pO&ânOO€&ânœ- ·OÙO÷¿ OOangOGO÷¿ÀOLÉOO™DŽOpO™DŽOO…ogÄ… O™DŽOO…ogÄ…@OpOÄNf8^T… ânMCOÓs÷¿ Ân , ÍnOOú¿ñÔO©O (Æn, 8ÎO¬Én) %Än¬Én .<br>VL2xtreme.TÅn;@÷;  $\Box$ \$ÆnÿÿÿÿXZ,yÿÿÿIXZ,"HZ,lGZ, Ånër÷¿\$ÆnXZ, Ín $\Box$ Ú¿ò $\Box$ Ån¶<sup>1</sup>÷¿",Y $\Box$ KZ,×)Î $\Box$ ðpö $\Box$ aCÎ $\Box$ dÕLOOO^CnOLÎO¶+÷¿"YOJO×)ÎOðpÖG6KÎOdÕL'FÎOŞÆndÕLCn^Iŏ;ACLO=CLÃD\p@CL\$CLiKÎO"HZ,OXZ,}ÕL°+÷¿dÕL}ÕLxCnOEn-Én ínOþû¿P'÷¿ÿÿÿyhCn^Iŏ¿} ŎĿŪ8oĿyŎĿã⊡\*p|ŎĿdŎĿiŔÎŪ"ĦZ,ŪXZ,1GZ,dŎĿͺÍnŪþû¿P'÷¿ÜŪ©□'Çn^IŎ¿}ŎĿŪijŎĿã⊡\*p|ŎĿŪiŔÎŪ"ĦZ,ŪXZ,1GZ,ÔŪ©□|ÇnXZ,0Ín□□ú¿ŬD©□□Çn ØœVĿ`Ł÷¿□Çn¿@÷¿  $\Box$ ØÇnýýýŸXZ, ýýýý�XZ, "HZ, lGZ, TÇněr÷¿ØÇnXZ, , Ín□ŭ¿ò□TÇn¶+÷¿", YÒ◆XZ, ×)Î□ðpŎ□aCÎ□8OLdŎL□□≤Én□LÎ□¶+÷¿", Y◆J□×)Î□ðpÖ□6KÎ□dÕL'FÎ□ØÇndÕLp#Î□ VL□Ĭ□ VI Files\InterAct\.omedrive\dbase\2xtreme.omeND6A÷;i\L\No;paDj\L.omeO+;hQëIni\LHO+;i\LèTnhOLÉI O&O+;hChOLÉI O"O6;0nVVIOO¥COND\*ÉnùJ+;NO k€DàÉnHO ₿Ŏ%Ĕn°<sup>1+</sup>¿Ĕn¥ĔiŪ120ŪgŪ\$YN û·PîJP‡Ū·P-ŪŭYZ‡Ū·PH…gŪ™ŪJ+Ū·P0!□□□x™(-ŪX%ŏ¿pĔn<OL-Òn\*Xŏ¿-ŪX%ŏ¿@ĔnL%ŏ¿0npÊn>UÏŪdŎLO€M(Ín Files\InterAct\dexdrive\dbase\2xtreme.gmeEn&O+;`OiBù;O+;231DnmO+;CUOSOSORFOpŠ<sup>a</sup>< —□7'0□□R7'0□vŠv= ·□□æJ@ èÏn4□v=□bŠdzýÿ□RvŠ8OLJ□ÿÿÿyDĒn¿'Î□@OLdÕL (Ín0∈M <ÍnáDÏ <OL@OLdÕL (Ín0∈M4Ón<ÍnÔ∈MÁÓf O~8Ï⊡dÕL(Ín⊡N0€M\*Xŏ¿PDeÏn4⊡0!DyyyyD—D.‹(DDOyyyyèĬn4⊡0!D-□\‹G8·DèÏn4⊡hD4DèÏnDëÀDŒ-·DÙD÷¿ DlËngOGD÷¿`D4D€DÄÎn®O·¿ÄËnpOD¥Q DDDü¿ĐD DüËnD? .<br>"კ⊡Фле́стралового славя да страниции з÷{D°÷{ xo^inÀO OOWO ORÌnJ<÷{ xD^inOdOO1O1O, و So^inAO\_OuënP xOMo oceanil vvjæžDáD÷,aD÷, DåD÷,wDa`÷,ÉODdDÉODÌnÞOø,ÉOSCÞœqQàÌnDDC;\ÓÌ"ÀÌn£Aù,^ÍnÉDÉOÁAù,°ÌnDOO\ODWO^OOD,Ö÷,COL‰enmD÷,SCޜޜnOD5`ãOYnOnOnOhOÌ\$nOnOïH;nOyDW t⊡w G⊡É⊡@~y§yý⊡o⊡∢œž R(·PDo⊡çU—ay⊡q⊡ç⊡c:\My Documents\desktop.iniOnLïn,ÎnÎnbs÷¿⊡D€J'`⊡⊡ïnjJø¿DEMJø¿OÏn⊡žlÎ⊡D€D1ODOS÷¿àwÎ⊡ DÓn1⊟¶TÎ⊟Dù:0n DÓn100<Ïn0Ïn-«ø¿0'€À…€,€°€€(@0€010^ĐnÒwÎ0ðwÎ0eXÎ0ÜwÎ0-Đn(<Ïn C:\My Documents\desktop.iniOyyydOTnyDnOTn\*Inbs÷¿yDnOTn "æn<sup>o</sup>ú¿ó¼Ïn:<sup>D</sup>2pCĐnçÏn á⊡\*püÐn□□□s÷¿pÓnÜĐnÔ5Î□üĐnØÏn  $\verb|D|0n1|\mathbb{C}:\verb|\My\ Documents|, \verb|''| \mathbb{C} \verb|Q|00|\verb|''| \verb|Q|00|\verb|''|$ DÓn LĐn¿@÷¿ÿÿÿÿÜ□©□|Đn^<PWL`£÷¿LŒWL^LLPWLXĐ^□L□□ǤĐnâ□÷¿\_□Å□÷¿§qÔĐn€Ö÷¿XÓnTWLXÓn ür÷¿0Ón\$Ón%s÷¿oWLtÔn,æn□□ú¿ò\$Ón ür÷¿TWLæWÎ jXÎ TWLÌÖn»ÕnC:\My Documents□°Ñn×ÒnºÑntÑnbs÷¿×ÒnºÑn□,æn□□ú¿ótÑn:□½pCÒn Ñn□á□½p´Òn□□□ü¿þÑnÌÑn□? ÷¿⊡ûA÷¿□"ü¿êÍ÷¿□"ü¿ÌÖnûÑn¨ÑnýŇnÌÖnâ□÷¿\_□Å□÷¿Nqn□^A÷¿DÓn¬ÕnÓnÉc÷¿ûÑn□DÓnÌÖn¬Õn¬ÕnAC:\My  $\texttt{Documents}\texttt{H}\times\texttt{nw} \hat{\texttt{On}} \hat{\texttt{S}} \hat{\texttt{On}} \hat{\texttt{all}} \hat{\texttt{c}}\_ \texttt{I}\texttt{@GZ,\ HZ, \texttt{IGZ}, \texttt{Fe}\hat{\texttt{c}}\_ \texttt{n} \hat{\texttt{A}} \hat{\texttt{c}}\_ \texttt{I} \hat{\texttt{A}} \hat{\texttt{On}} \texttt{(OnUIII)}$  $\texttt{OnÉc+zw0n10d+zHxn(On^o0n1x<8w1.Yz+zLèWLLLL@WLXB^c1L11C@O\nonumber\\ p+zXY+zL66nXB^c1E@M1C1CQ\nonumber\\ chp+zL^3+zL1^{\circ}0nTWLPWL@O\nonumber\\ NL@VLE4^{\circ}0nQ^{\circ}0nD*2^{\circ}0nD*2^{\circ}0nQ^{\circ}0nQ^{\circ}0nQ^{\circ}0nQ^{\circ}0nQ^{\circ}0nQ^{\circ}0nQ^{\circ}0nQ^{\circ}0nQ^{\circ}0nQ^{\circ}0nQ^{\circ}0$ Ún»ŐnòÙn□`~î<sup>3</sup>u□¥□□≠ù<sup>−</sup>□¥□□−´u□¥□My DocumentsÓnýUÎ (Ön□VÎ H×niÖn□Ön□aÎ DirectoryÎ ÒßniÖn¢ßnžTLrAct\dexdrive\dbaseve,h×nC:\PÜ□©□am Files\InterAct\de□¬Õn4WLh?Î□eÕn%s÷¿¬Õn7WL□eÕnž7Î□MWL¬Õn~7Î□MWL¬Õn□4WLS6Î□4WL¬Õn  $\texttt{OnobinMYDOCU~1LILGC:}\ y\ \texttt{Documents/ VLLILEAY+} \texttt{?*On} \texttt{NozL4\hat{0}n\hat{0}U\hat{0}eL/\hat{0}\hat{1}\hat{0}eVL\hat{0}\hat{1}\hat{1}\hat{0}VLxM\hat{1}\hat{1}\hat{0}\hat{1}\hat{0}VLxM\hat{1}\hat{1}\hat{0}VL\hat{1}\hat{1}\hat{0}VLxM\hat{1}\hat{1}\hat{1}\hat{0}VLxM\hat{1}\hat{1}\hat{1}\hat{0}VLxM\hat{1}\hat{1}\hat{1}\hat{$ VLµEÎ VLèAÎ □ØnòÙnä□□□©□□ØndÕn;Đ÷¿□□©□ Ún  $t\ln^{-\delta}n\ln$ Ún<sup>-</sup>ÕnòÙn□þû, Önh^Î□òÙn<sup>-</sup>Õn□□ Ön\$`Î□¬ÕnÌÖn□òÙn@[LC:\My DocumentsLLœVLXĐ^�L□□C□Önþ ÷;X¥÷;L□□€□<ÖnÜ□T`RL<sup>\</sup>£÷;L ÷¿□ûA÷¿□"ü¿êÍ÷¿□"ü¿tÜn£×nP×nâ□÷¿□Å□÷¿Y□Fe÷¿nA÷¿□ìØnTŮn¨ØnÉc÷¿£×n□0d÷¿tÜnTŮnTŮns÷C:\My  $\texttt{Documents} \verb|\c:mentsL@VLXD^@LllQLMD^+|\tXY+\tL1Dnl|04\emptyset nXD^@LllllQ4\emptyset np + \tL1^{3}+\tL1^{1}p@[LDQLX\emptyset n\hat{0}]\delta eLdQLC\#1\hat{1}|\tA\hat{u}edQL\hat{u}e| \hat{u}np\#1\hat{1}|\tAQL\hat{u}e| \tA\hat{u}p\hat{1}|\tA\hat{u}p\hat{1}|\tA\hat{u}p\hat{1}|\tA\hat{u}p\hat{1}|\tA\hat{u}p\hat{1}|\tA\hat{$  $\hat{\mathbb{1}} \ s \div \text{Lip}^{\circ} \text{Gnbs} \div \text{B\text{GnfQL}} \Box \text{Lm} \text{Cm} \Box \text{G} \text{Cm} \text{Cm} \text{Cm} \text{Cm} \text{Cm} \text{Cm} \text{Cm} \text{Cm} \text{Cm} \text{Cm} \text{Cm} \text{Cm} \text{Cm} \text{Cm} \text{Cm} \text{Cm} \text{Cm} \text{Cm} \text{Cm} \text{Cm} \text{Cm} \text{Cm} \text{Cm} \text{Cm} \text{Cm} \text{Cm}$  $\cdot$   $\Box$  $\prime$  .  $\Box$  $\Box P \Box \bullet$ □□□くŠbðìŠ18`□6ç÷¿ Únâ□÷¿\_□u;÷¿É□□ XÙnXĐ^◆t<L□□ÇXÙ-□œ‰LN(Šbð0Šbð□□#□ê î⊟≕nŠhã⊟ø⊟â 10=#0øÿ000000'øÿ0 **ODDOÝÝUY‡DÄDN -UŸä‰HK�DŸ/[ÄD-D(ŠpDDŸ<sup>1</sup>÷¿4 · ◆LDM ¶<sup>1</sup>ð\Ü-Dú‰ÛDDD/[ÿ**  $\pm 1.01$  ( $\text{S}$  +8/ $\text{I}$   $\forall$ nnnn. ÿ,Ün – –Å,Ünâ⊡÷¿" .<br>~<br>□Ž□□< ögÊ< □ (p@□lÚÄNf`]P< □□ ÿ,Ün (p^Ún□□@ ÿ.Ün èÚn^⊟@ ÿŪ8Ůn"‹"Ůn⊡l†□□@ □8Ůn"‹d>□Pn\$Ůns-I □Ůn□□@ □□□□□1□□1□1□1□2c^ · S□□□¾··PDhï□æ□>‹·PÖ‹·PK-æ□à□'H[3ORUHU\$"□□¼Q\_H"□Ŭ□\@□1□@□□□,‹·P

 $\Box$ 40 $\Gamma$  • P $\Box$ 8 $\sigma$ 

 $\tt{Files\Theta\label{thm:1} The \texttt{N} = \texttt{0} + \texttt{0} + \text$ 

 $\lambda \circ \text{Tr}(\text{e} \in \text{C} \cup \text{S} \times \text{Tr}(\text{e} \cup \text{C} \cup \text{f} \cdot \text{S}) = \text{Tr}(\text{C} \cup \text{C} \cup \text{C} \cup \text{C} \cup \text{F})$ 

œQ<sub>¿</sub>°^DBOögrO@OQOIOþŷ'OO#QOOö)\*Oð)O �ªOOORhïQ@O OXOÏO°.O{O°OØ{<öQÔO'OïO°OO'OONïO^(OD ÌO6 ~÷D>™æOOögïOGOO@OM>ÎOPNO&+¿m8BO‡O<del>-</del>O ¤◆8ôil¤□□¶◆H□‡□□□D□□M□È□ñ□§□□ûA÷¿□□i÷¿À″ü¿Đ□.□÷¿G□÷¿\$Þn″ŽÀ□□Þnl¶å□À□□□\$Þn″ŽpÞnü{−□□ŽpRw□f□ûA÷¿m8B□‡□ —OTŽ8¤OOFŽHO‡OOODOOMOXŽñO\$OOûA÷¿OOi÷¿À″ü¿`Ž.0÷¿GO÷¿´Þn"OÀO¬Þnl¶åOÀOOO´Þn"OþÞnOÄÞn2OOßnÌÞn;6÷¿ÀOq□≻ßnG ü~g□à₽n&□÷¿l¶å□ìBù¿,□÷¿□□nèànm□÷¿G ü~ü~ ·PF□n□Rßn—□7'0□ ·P7'0□t□w> ·□□□□ —□t□\*>>ßnq□→À□□q□Ø□8|□`□dzÿÿ ·Pt□É> ·□ÿÿ ·P ·PÞ□<□□□W¶å□ =0D00q0-A0-0D000A000Y>D0e2g066·Pq0-D00·P`6nD6-D00D6`6W0`^D0e0èPg066·Pq0-D00iP06D00066·Pq0-A0D6`6n-006+000066·Pq0-D00±Pg000¤000 —□`€À66€·Pq□-À□□q□Ø□8 | LÀ□-q□^án□□€^ánŒ-·□Ù□÷¿\_□þàng□G□÷¿À□LÉI\_□ôànKK@\_(□□ēÀ□-q□^ánüànl□HánØ□8 | L¢€·Pq□-À□À□-q□, án□□€, ánŒ- ·□Ù□÷¿ (□□@æàn0án \*-I □án;6÷¿À□-q□^án\$CF□q□(án&□÷¿KK@ ìBù¿,□÷¿f□xænm□÷¿\$CF□F□G F□,□œán-□7'ûA÷¿m8B□‡□-□ D−D‡D8BD±DDDDDDDDDDDDDDDDDDA÷¿DDi÷¿À″ü¿¤D.D÷¿GD÷¿øánh,ûA÷¿m8BD p□Þân\$□œ, g□€ân&□÷¿1¶å□ìBù¿, □÷¿¼, n^änm□÷¿\$□œ,œ, \$CF□□fòân-□7'0□\$C7'0□□fw> ·□□□□ --□□f<sup>2</sup>>Þânp□-À□□p□ä□, □□fdzÿÿ\$CUfÉ> ·□ÿÿ\$C\$CD□Bf□□W¶å□-□D□□p□-<br>ÀD-ODOOOÀOÒOŸ>pfæ2gOŎf\$Cp□-DOO\$C"näfOOOÀOäf"WD`^DOtfèPgOŎf\$Cp□-DOOiP¢fĐOOOÖf\$CpO-ÀOäf"n-O¾f+OOOOÖf\$CpO-DOO±PgO0D¤\_OOO-O"À6Ŏf\$CpO-ÀOOpOäO,OpÀO-pO&ânOO€&ânœ- ·OÙO÷¿ OOängOGO÷¿ÀOLÉOO¯UŽOpO¯OŽOO…ögÄ… O¯OŽOO…ögÄ…@OpOÄNf8^T… ânMCOÓs÷¿ Ån,ÍnOO¢¿ñÔO©O(Æn,8ÎO¬Én)%Än¬Én  $\texttt{'VL2xtreme}.\texttt{TÅn20+}2\texttt{100} \texttt{000} \texttt{000}$ dÕL□□↑¢n□LÎ□¶+÷¿",Y□J□×)Î□ðpÖ□6KÎ□dÕL'FÎ□\$ÆndÕLÇn^Iŏ¿AÇL□=ÇLã□\p@ÇL\$ÇLiKÎ□"HZ,□XZ,}ÕL°+÷¿dÕL}ÕLxÇn□Æn-Én în□þû¿P'÷¿ÿÿÿphçn^Iŏ¿} ÕL©8OLyÕLã⊡½p|ÕLdÕLiKÎ□"HZ,□XZ,1GZ,dÕL,Ín□þû¿P'÷¿Ü□©□´Çn^IÕ¿}ÕL□lyÕLã□⊁p|ÕL□iKÎ□"HZ,□XZ,1GZ,Ô□©□|ÇnXZ,0Ín□□ú¿Ü□©□□Çn ØœVL`£÷¿□Çn¿@÷¿ **DD** ØÇnÿÿÿŸXZ,ÿÿÿŷ�XZ,"HZ,lGZ,TÇnër÷¿ØÇnXZ, Ín□Dú¿ò□TÇn¶+÷¿",Y��XZ,×)Î□ðpÖ□aCÎ□8OLdÕL□□□<Én□LÎ□¶+÷¿",Y�J□×)Î□ðpÖ□6KÎ□dÕL'FÎ□ØÇndÕLp#Î□ VL□Ĭ□ VI Files\InterAct\.gmedrive\dbase\2xtreme.gmeNDûA÷¿Ì\L\Nõ¿DaOİ\L.gmeO∙¿hOĕinì\LHO∙¿İ\LéÏnhOLÉI O≜O idDlaI Li OʻQoyÿïOO¥ŌOMD¥ÉnùJ∙¿NO k∈DàÉnİO ₩Q\$`#n°'÷¿ Ĕn₩Èi□120□g□\$YN`û·Pî]P‡□·P—□üYZ‡□·PH…g□™□□‡□·P0!□□⊠™(—□X%ŏ¿pĔn<OL¬Òn\*Xŏ¿—□X%ŏ¿œĒnL%ŏ¿OnpÊn>□Ï□dõL0∈M(Ín Files\InterAct\dexdrive\dbase\2xtreme.gmeÉn& $\exists \vdash \xi$ ` $\exists$ iBù $\xi$ , $\exists \vdash \xi$ 2ŠlĐnm $\exists \vdash \xi$ ÇU $\exists \exists \exists \exists \exists \exists \xi$ ª< —⊡7'0⊡π7'0⊡vŠv=∙⊡QæJ@ èÏn4⊡v=⊡bŠdzýÿ⊡RvŠ8OLJ⊡yyyyūÊn¿'Î⊡@OLdÕL (Ín0∈M <ÍnáDÏ <OL@OLdÕL (Ín0∈M4Ón<ÍnÔ∈MÂÓf D~8Ï⊡dÕL(Ín⊡N0€M\*Xŏ¿PUèÏn4⊡0!Dyyyyu—O.‹(□□□yyyyèÏn4□0!□-□\‹G8·□èÏn4□h□A□èïn□eÀ□æ-·□Ù□÷¿ □lËng□G□÷¿`□4□∈□ÄÎn©□·¿ÄËnp□□k□\_□□□i¿Ð□\_□üËn□? ፥¿□ûA፥¿□″ü¿êÍ፥¿□″ü¿^ÌnÀ□\_□üËnP X□₩□\_□□□ÇüËnþ ÷¿□º፥¿ X□^ÌnÀ□\_□□₩□\_□ĦÌnJ<፥¿ X□À□\_□□^Ìn□d□□d□□』,, www.ežDâO÷¿@O÷¿@Q+¿@DaletDaleDaleDaleDaleDaleDaleDaleDaleC:\6i"Àin£Aù¿^inÉDÉDÁAù¿°InOOO\OOMO^OOO,O+¿OO,ænmO÷¿\$CDœDœnOOS`ãOYnOnOnOnOi5nOnOiH:nOyIW t©w GOÉD@~Y\$YyCOoO&@ž R(·POoOÇU—ayOgOgOC:\My Documents\desktop.ini0nLÏn,ÎnÎnbs÷¿CO€J'\OOÏnjJø¿O€MJø¿OÍnOžlÎCO€O1OOOs÷¿àwÎO ÏnÔ5Î <Ïn□În1□C:\My Documents\desktop.ini|\*Î Ô□©□ F□N(□yy-□žŽ÷□‡□□□F□N"În¿@÷¿ □□^qÖ□yyyyüÐnyy□(÷¿¶Qèž(â□÷¿ □vB÷¿Da□DaJ7ù¿□□ú¿ò□àÐn DÓn1⊡¶TÎ⊟⊟ù:0n DÓn100<Ïn0Ïn-«ø¿0'eÀ...e,e'ee(@0e010^ĐnÒwÎ0ðwÎ0exÎ0ÜwÎ0-Đn(<Ïn C:\My Documents\desktop.iniOyyyOUInyDnUIn\*Inbs-¿yDnUIn "æn<sup>o</sup>ú¿ó¼Ïn:<sup>D</sup>2pCĐnçÏn á<sup>[1</sup>2püĐn□□□s÷;pÓnÜĐnÔ5Î□üĐnØÏn  $\texttt{DOn1}\square\texttt{C:\,}\texttt{My} \texttt{Documents,}\texttt{''}\square \texttt{Q}\square \texttt{0}\square \texttt{C}\square \texttt{Q}\square \square \texttt{-}\square \square$ DÓn LĐn¿@÷¿ÿÿÿÿÜ©©|Đn^<PWL'£÷¿LŒWL^LLPWLXĐ^□L□□ǤĐnâ□÷¿\_□Å□÷¿§qÔĐn€Ö÷¿XÓnTWLXÓn ür÷;0Ón\$Ón%s÷;oWLtÔn,æn□□ú;ò\$Ón ür÷¿TWLæWÎ jXÎ TWLÌÖn»ÕnC:\My Documents□ªÑn×ÒnªÑntÑnbs÷¿×ÒnªÑn□"æn□□ú¿ótÑn:□½pCÒn Ñn□á□½p´òn□□□ü¿þÑnÌÑn□? ÷¿□ûA÷¿□″ü¿êÍ÷¿□″ü¿ÌÖnûÑn¨ÑnýÑnÌÖnâ□÷¿ □Å□÷¿Nơn□^A÷¿DÓn¬ÕnÓnÉc÷¿ûÑn□DÓnÌÖn¬Õn-ÕnAC:\Mv Documents¿H×nwÒn\$Ònâ□÷¿ □œGZ, HZ, lGZ, Fe÷¿nA÷¿□ÀÓn (ÖnÜ□©□|  $\texttt{OnÉc+zw0n10d+zHxn(On^o0n1x<8w1.Yz+zLèWLLLL@WLXB^c1L11C@O\nonumber\\ p+zXY+zL66nXB^c1E@M1C1CQ\nonumber\\ chp+zL^3+zL1^{\circ}0nTWLPWL@O\nonumber\\ NL@VLE4^{\circ}0nQ^{\circ}0nD*2^{\circ}0nD*2^{\circ}0nQ^{\circ}0nQ^{\circ}0nQ^{\circ}0nQ^{\circ}0nQ^{\circ}0nQ^{\circ}0nQ^{\circ}0nQ^{\circ}0nQ^{\circ}0nQ^{\circ}0nQ^{\circ}0$ Ún»ŐnoÙn□`~1<sup>3</sup>u□\*□□#□□#□□ u□\*□M<sub>→</sub> vocumentsÓnýUÎ (Ön⊡VÎ H×niÖn□Ön□aÎ DirectoryÎ ÒßniÖn¢ßnžTLrAct\dexdrive\dbaseve,h×nC:\PÜ□©□am Files\InterAct\de<sup>[1</sup>-Õn4WLh?Î[EÕn%s÷¿¬Õn7WL[eÕnž7Î[MWL¬Õn~7Î[MWL¬Õn[14WLS6Î[4WL¬Õn ÚnòÙnòÙnMYDOCU~1L□□CC:\v Documents/ VL□E&¥÷;¼Ôn >□ø;L4àÔnð□ðeL/OÎ□èVLÔVL□ÔI□ÔVLxMÎ□EOÎ□èVL□ØnÔVL%LÎ ÔVL VLuEÎ VLèAÎ DØnòÙnäDDD©DDØndÕn;Đ÷;DD©D Ín Ún $\tilde{O}$ n $\Box$ Ũn<sup>−</sup>ŎnòÙn⊡þû¿,Ŏnh^Î⊡òÙn<sup>−</sup>Ŏn□□,Ŏn\$`Î□¬ÕnÌŎn□òÙnŒ[LC:\My DocumentsLLœVLXĐ^�L□□Ç□Ŏnþ ÷¿X¥÷¿L□D€□<ÖnÜ□T`RL`£÷¿L ^RLÜ⊡LXÖn¤VLL|QL⊡ª÷¿L⊡ªY\_{L⊡èVLÔVLÐi⊡œVL ÖnSª÷¿Lhª÷¿XÐ^⊡èVLÔVLÐi⊡LLLÔVLŒ[LlÖn°Ön"æn⊡þû¿0′÷¿ÿÿÿÿ,Ön`J÷¿èVLÔVLŒ[L⊡ØndOÎ⊡ÔVL∂Ùn¤OÎ⊡ÔVLs Î⊡ØVLlÞn Documents\C:mentsLLovLXĐ^�LOOCDgnb +¿X¥+¿LlÞn□O4ØnXĐ^�LQLOO4Ønb +¿D<sup>3</sup>+¿LlÞnC[LDQLXØnÛOðeLdQLC#ÎOàúedQLàúe|Ùnp#ÎOdL  $'$  P $\Box$ Å  $'$  · $\Box$ U  $\Box P \Box \bullet$   $\qquad \prime \Box U$ **□□□<ŠbðìŠ18`□6c÷¿ Únâ□÷¿ □u;÷¿É□□ XÙnXĐ^◆t<L□□CXÙ-□œ‰LN(Šbð0Šbð□□#□ê** î⊟=DŠbð⊟ø⊟ê î D=#DøÿDDDDDD"øÿD **□□□ýÿ□Y‡□Ä□N -□ÿä‰HK◆□ÿ/[Ä□-□(Šp□□Ÿ<sup>1</sup>÷¿4 -◆L□M ¶<sup>1</sup>ð\Ü-□ú‰Û□□□/[ÿ** æ! ·□/[(І8/[ÿ nnnn. ÿjÜn □-Å Ünâ□÷¿¨ –<br>DŽOOkögÊk□ (p@□lÚÄNf`]Pk□□ ÿ,Ün (p^Ún□□@ ÿjÜn èÚn^□@ ÿ□8Ůn¨‹"Ůn□□†□□@ □8Ůn¨‹d>□Pn\$Ůns-I □Ůn□□@ □□□□□ï□□ï□□ï□œ^ \$⊡□□¾‹ ·PDhï□æ□>‹ ·PÖ‹ ·PK-æ□à□'H[3ORUHU\$"□□¼□¿H"□Ü□\Œ□ï□@□@□I□,‹ ·P æ□□&□P< ·P>< ·Pb< tŒd  $\mathtt{a} \texttt{c} \boxdot \texttt{f} \texttt{(\texttt{B} \texttt{C} \texttt{C} \texttt{C} \boxdot \texttt{G})} \texttt{c} \boxdot \texttt{f} \texttt{d} \texttt{f} \texttt{B} \texttt{d} \texttt{d} \texttt{d} \texttt{d} \texttt{d} \texttt{d} \texttt{d} \texttt{d} \texttt{d} \texttt{d} \texttt{d} \texttt{d} \texttt{d} \texttt{d} \texttt{d} \texttt{d} \texttt{d} \texttt{d} \texttt{d} \texttt{d} \texttt{d} \text$  $\Box$ 4 $\mathbb{E}$  ·  $P\Box\Box\ddot{\circ}\alpha$  $\ulcorner$  <br> $\ulcorner$  <br> $\ulcorner$  <br> $\ulcorner$  <br> $\ulcorner$   $\ulcorner$ ög, ·Pd>DPDögD°DD&DDD&D)DïD-@@DDDHhïDe°æDDlO°De°¤@[Dï{ODÖ--DœPîDD8wDDö)-D°D~DexPlorerbðD ΔΩŽ⊟öαö⊟∣ŒÈL⊟⊟&⊟⊟H⊟öα⊟ï⊟ œU;°^OBOŏgrO@O@OIOþỳ'OO#QOOö)\*Qŏ)O �ªOOOBhïO@O OXOÏO°.O[O°OØ[<öOÔO'OïO°OO'OOhïO^(OD ÌO6 ~÷O>C@OO\$@YOGOQ@OE>ÎOPROâA÷¿m8BO‡O—O Ă◆8ôiL¤□□{◆H□‡□□D□□□□□□□□□c□a÷¿□□à÷¿À″ü¿Đ□.□÷¿G□÷¿ŞÞn″ŽÀ□□Þnl¶å□À□□□\$Þn″ŽpÞnü{—□□ŽpRw□f□ûA÷¿m8B□‡□ ᠆□TŽ8¤□□FŽH□‡□□□D□□M□XŽñ□\$□□ûA÷¿□□i÷¿À″ü¿`Ž.□÷¿G□÷¿´Þn"□À□¬Þnl¶å□À□□□´Þn"□þÞn□ÄÞn2□□ßnÌÞn;6÷¿À□q□≻ßnG ü~g□à₽n&□÷¿l¶å□ìBù¿,□÷¿□Dnèànm□÷¿G ü~ü~ ·PF□n□Rßn—□7'0□ ·P7'0□t□w> ·□□□□ —□t□\*>>ßnq□→À□□q□Ø□8|□`□dzÿÿ ·Pt□É> ·□ÿÿ ·P ·PÞ□<□□□W¶å□ .<br>—ODOOgO—ÀO—ODOOOÀOÒOЎ>ÐQæ2gO6€·PqO—DOO ·P`€nD€—DOOD€`€WO`^DQæQèPgO6€·PqO—DOO1PQEDOOD6€·PqO—ÀOD€`\$n—OO€+OOOD6€·PqO—DOO±PgO0O¤ OOO —□`€À66€ ·Pq□-À□□q□Ø□8 | LÀ□-q□^án□□€^ánŒ- ·□Ù□÷¿\_□þàng□G□÷¿À□LÉI\_□ôànKK@\_(□□€À□-q□^ánüànl□HánØ□8 | L¢€ ·Pq□-À□À□-q口, án□□€, ánŒ- ·□Ù□÷¿ (□□€œàn0án '-I □án;6÷¿À□-q□^án\$CF□g□(án&□÷¿KK@ ìBù¿,□÷¿f□xænm□÷¿\$CF□F□G F□,□œán-□7'ûA÷¿m8B□‡□-□ —<br>♦B¤□DŠ♦H□‡□□D□D□M□œ□ñ□\$□DûA÷¿□□i÷¿À″ü¿¤□.□÷¿G□÷¿øánh,ûA÷¿m8B□‡□—□ p□Þân\$□æ, g□€ân&□÷¿1¶å□ìBù¿, □÷¿¾, n^änm□÷¿\$□æ,æ, \$CF□□fòân-□7'0□\$C7'0□□fw> ·□□□□□□□=□f<sup>2</sup>>Þânp□-À□□p□ä□, □□fdzÿÿ\$Cl}É> ·□ÿ\$SC\$CD□Bf□□W¶å□-□D□□p□-<br>À⊡p⊡ä□,□pÀ□-p□sån□□€sånŒ- ·□Ù□÷¿ □□äng□G□÷¿À□LÉ□□Ž□p□¯□Ž□□…ögÄ… □¯□Ž□□…ögÄ…@□p□ÄNf8^T… ånMC□Ós÷¿ Ån,ín□□ú¿ñÔ□©□(Æn,8Î□¬Én)%Än¬Én VL2xtreme.TÅn¿@÷¿ □□\$EnÿÿÿÿXZ,yÿyy□XZ,"HZ,1GZ, Ånër÷¿\$EnXZ, Ín□□ú¿ò□ Ån¶<sup>1</sup>÷¿" Y□□XZ,×)Î□ðpÖ□aCÎ□ dÕLOOO^ÇnOLÎO¶<sup>1</sup>÷¿"YOJO×)ÎOðpÖOóKÎOdÕL'FÎO\$ÆndÕLÇn^Iõ¿AÇLO=ÇLãO½p@ÇL\$ÇLiKÎO"HZ,OXZ,}ÕL°<sup>1÷</sup>¿dÕL}ÕLxÇnOEn¬Én înOþû¿P'÷¿ÿÿÿphÇn^Iõ¿} ŎĿ□8oĿyŎĿã□½p|ŎĿdŎĿiKÎ□"HZ,ŪXZ,1GZ,dŎĿͺÍn□þû¿P'÷¿Ü□©□´Çn^IŎ¿}ŎĿ□IJŎĿã□ķp|ŎĿ□iKÎ□"HZ,□XZ,1GZ,Ô□©□|ÇnXZ,0Ín□□ú¿Ŭ□©□□Çn ∅œVĿ`£÷¿□Çn¿@÷¿ **COL** ØÇnÿÿÿ¥Z,yÿyy�XZ,"HZ,1GZ,TÇnër÷¿ØÇnXZ, Ín⊡ú¿ò□TÇn¶+÷¿",Y��XZ,×)Î□ðpÖ□aCÎ□8OLdÕL⊡□□<Én□LÎ□¶+÷¿",Y�J□×)Î□ðpÖ□óKÎ□dÕL'FÎ□ØÇndÕLp#Î□ VL□Ĭ□ VI Files\InterAct\.gmedrive\dbase\2xtreme.gmeNDâA÷¿Ì\L\Nõ¿Da□ì\L.gme□·¿h□êInî\LHJ·¿i\LéÏnh□i£I □žiOndin{ voi?iol¥DIN□¥ÉnNJ·¿N□ ke⊡àÉnÈU ₩Ġ%Ėn°<sup>1+</sup>¿Ĕn<sup>4</sup>Èi□120□g□§YN û·Pî]P‡□·P—□üYZ‡□·PH…g□™□□‡□·P0!□□E™(—□X%ŏ¿pËn<0L¬Òn\*Xŏ¿—□X%ŏ¿ŒÊnL%ŏ¿OnpÊn>□Ï□dÕL0∈M(Ín h<br />
h<br />
h<br />
h<br />
d<br />
d<br />
d<br />
d<br /><br /><br /><br /><br /><br /><br /><br /><br /><br /><br /><br /><br /><br /><br /><br /><br /><br /><br /><br /><br /><br /><br /><br /><br /><br /><<br /><<

ög, ·Pd>DPDögD°OD&OOO&O)O10-ŒªOOOHhiD€°æOO10°D€°¤Œ[O1{OOÜ--DœPîOO\$wOOö)-O°O~DexPlorerbðO

 $\texttt{Files\Internet\textrm{dbase\2xtrue}.}\ \texttt{GBig\}=\textrm{CUE} \ \texttt{2\$1Bmm}\ \texttt{C}\ \texttt{C}\ \texttt{$ 

 $\ulcorner$  <br>  $\ulcorner$  <br> <br>  $\ulcorner$  <br> <br> <br> <br> <br> <br> <br><br><br><br><br>

OLŽDögöl | ŒÈLOD&ODHDögOïl

—O7'OOOR7'OOvŠv=∙OOæJ@ èÏn4Ov=ObŠdzÿÿORvŠ8OLJOÿÿÿÿOÊn¿'Ω@OLdÕL (ÍnO€M <ÍnáDÏ <OL@OLdÕL (ÍnO€M4Ón<ÍnÔ€MÂÓf

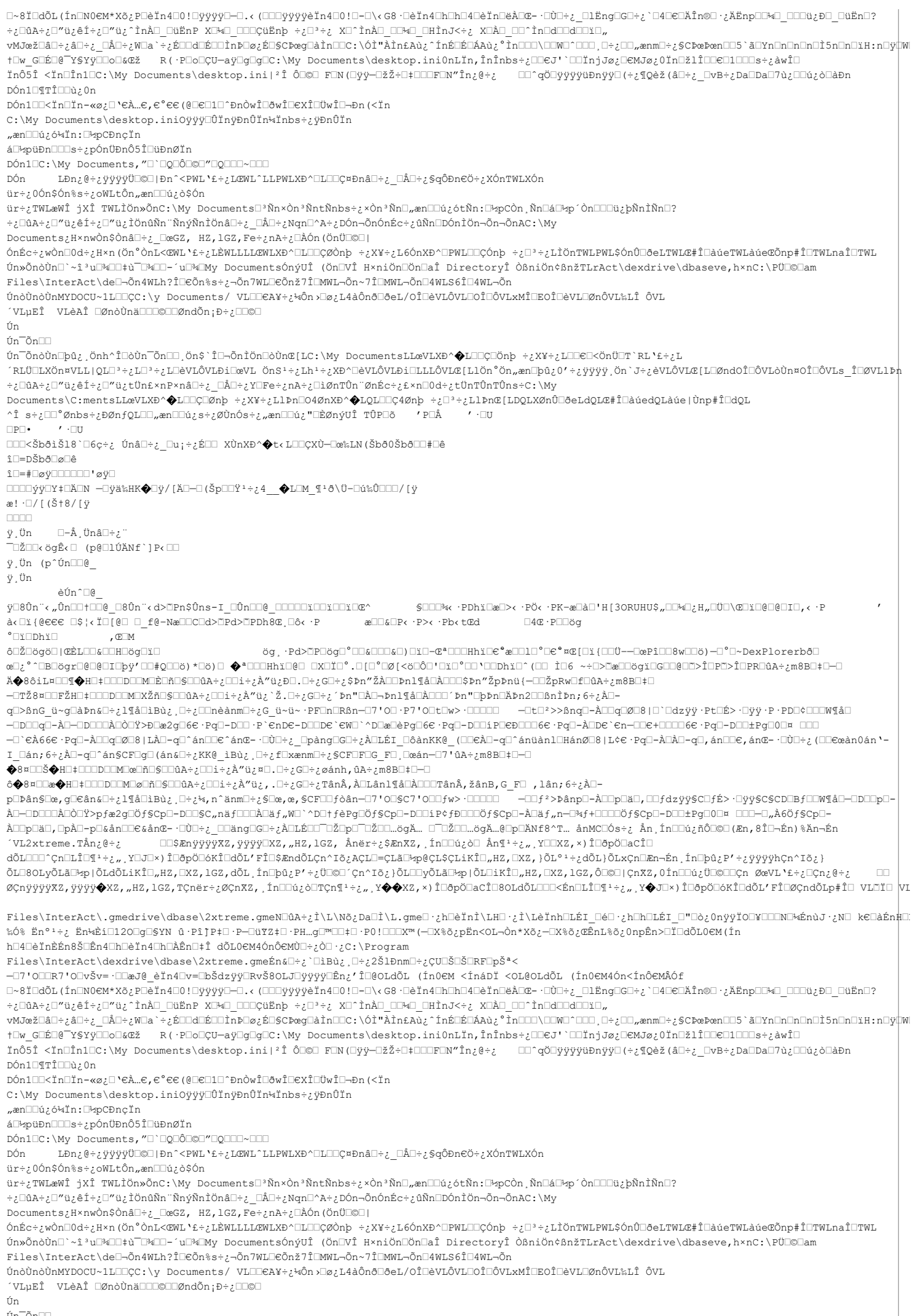

Ún<sup>−</sup>Õn⊡⊡<br>Ún<sup>−</sup>ÕnòÙn⊡þû¿,Önh^Î⊡òÙn<sup>−</sup>Õn⊡\_Ön\$`Î⊡¬ÕnÌÖn⊡òÙnŒ[LC:\My DocumentsLLœVLXĐ^�L⊡CÇ□Önþ ÷¿X¥÷¿L⊡⊟€⊡<ÖnÜ⊡T`RL`£÷¿L

^RLÜ⊡LXÖn¤VLL|QL⊡ª÷¿L⊡ªY\_ZU@VLÔ1U@VL ÖnSª÷¿Lhª÷¿XĐ^⊡èVLÔVLĐi⊡LLLÔVLŒ[LlÖn°Ön,æn⊡þû¿0′÷¿ÿÿÿÿ¸Ön`J÷¿èVLÔVLŒ[L⊡ØndOÎ⊡ÔVLòÙn¤OÎ⊡ÔVLs\_Î⊡ØVLLÞħ ÷¿□ûA÷¿□"ü¿êÍ÷¿□"ü¿tÜn£×nP×nâ□÷¿\_□Å□÷¿Y□Fe÷¿nA÷¿□ìØnTÛn¨ØnÉc÷¿£×n□0d÷¿tÜnTÛnTÛns÷C:\My  $\texttt{Documents} \verb|\c:mentsL@VLXD^{\text{\textcircled{\#}}L@C|} \verb|0| \verb|0|+{}_{t}XY+{}_{t}L1b \verb|n@040nXD^{\textcircled{\textcircled{\#}}L@D} \verb|0|+{}_{t}U^3+{}_{t}L1b \verb|n@[LDQLX0n\verb|0|] \verb|0|+{}_{t}U^2d\verb|0|+{}_{t}U^3d\verb|0|+{}_{t}U^4d\verb|0|+{}_{t}U^4d\verb|0|+{}_{t}U^4d\verb|0|+{}_{t}U^4d\verb|0|+{}_{t}U^4$ ^Î s÷¿□□°Ønbs÷¿ĐØnfQL□□"æn□□ú¿s÷¿ØÙnÓs÷¿"æn□□ú¿"□ÈØnýUÎ TÛP□õ  $\prime$  p $\Box$ Å  $\cdot \square$ U  $\Box P \Box \bullet$  $\texttt{DDK}\check{\mathrm{S}}b\check{\mathrm{O}}\check{\mathrm{L}}\check{\mathrm{S}}18\ {}^{\backprime}\Box 6\mathrm{G} \div \mathrm{i}\quad \texttt{Unall}\div \mathrm{i}\quad \texttt{Unall} \ \texttt{X} \check{\mathrm{U}}\mathrm{N} \mathrm{X} \mathrm{D} \wedge \pmb{\diamond}\t\\ \texttt{t}\mathrel{\Box\Box} \mathrm{C} \mathrm{X} \check{\mathrm{U}}\mathrm{C} \mathrm{D} \mathrm{C} \mathrm{M} \ \texttt{(S} b\check{\mathrm{O}}\mathrm{O}\check{\mathrm{S}} b\check{\mathrm{O}}\Box \mathsf{C} + \mathrm{i}\mathsf{O$ î∏≡DŠbã∏ø∏ê î D=#DøÿDDDDDD" øÿD **□□□□ýÿ□Y‡□Ä□N -□ÿä‰HK◆□ÿ/[Ä□-□(Šp□□Ÿ<sup>1</sup>÷¿4 ◆L□M ¶<sup>1</sup>ð\Ü-□ú‰Ů□□□/[ÿ**  $a$ !  $\cdot$   $\cap$  / [  $(5+8)$  / [  $\vee$ nnnn. ÿ.Ün □-Å Ünâ□÷¿¨ -<br>□Ž□□< ögÊ< □ (p@□lÚÄNf`]P< □□ ÿ,Ün (p^Ún□□@ ÿjŬn èÚn^⊡@ ÿ□8Ůn¨‹"Ůn□□†□□@ □8Ůn¨‹d>□Pn\$Ůns−I □Ůn□□@ □□□□□ï□□ï□□ï□œ^ \$OOO‰< ·PDhïOæO>< ·PÖ< ·PK-æOàO'H[3ORUHU\$"OO‰O¿H"OÜO\@OïO@OOIO,< ·P à< Di{@eee D\$}< ÏD[@D D f@-NæODCOd>@Pd>@PDh8@, Dô< ·P æ□□&□P< ·P>< ·Pb< tŒd  $\Box$ 4 $\mathbb{E}$  ·  $P\Box\Box$ öq  $^\circ$ OidDhio ög, ·Pd>ÖPŪŏg□°□□&□□D&□) □ï□-@ª□□□Hhï□€°æ□□1□°□€°¤Œ[□ï{□□Ü--□œPî□□8w□□ŏ) -□°□~DexPlorerbð□ 0⊡Ž⊟ögö⊟|ŒÈL⊟⊟&⊟⊟H⊟ög⊟ï⊟ œU;°^DBDŏgrO@O@OIOby'OD#QOO\$)\*Qŏ)O �ªOOOHNĭO@O OXDÏO°.O[O°OØ[<ŏQÔO'OïO^OODNïO^(OD ÌO6 ~÷O>C@OO\$QIGOO@OC>ÎOPROÂA÷¿m8BQ‡O—O ¤◆8ôiL¤□□¶◆H□‡□□□D□□M□È□ñ□§□□ûA÷¿□□i÷¿À″ü¿Đ□.□÷¿G□÷¿\$Þn″ŽÀ□□Þnl¶å□À□□□\$Þn″ŽþÞnü{—□□ŽpRw□f□ûA÷¿m8B□‡□ —ŪŢŽ8¤ŪŪFŽHŪ‡ŪŪŪĎŪŪMŪXŽñŪ§ŪDûA÷¿ŪŪi÷¿À″ü¿`Ž.O÷¿GŪ÷¿´Þn"□ÀŪ¬Þnl¶å□ÀŪQŪ ´Þn"□þÞn□ÄÞn2Ū□ßnÌÞn;6÷¿ÀŪq□≻ßnG ü~g□à₽n&□÷¿l¶å□ìBù¿,□÷¿□Dnèànm□÷¿G ü~ü~ ·PF□n□Rßn—□7'0□ ·P7'0□t□w> ·□□□□ —□t□\*>>ßnq□→À□□q□Ø□8|□`□dzÿÿ ·Pt□É> ·□ÿÿ ·P ·PÞ□<□□□W¶å□ —□`€À66€ ·Pq□-À□□q□Ø□8 | LÀ□-q□^án□□€^ánŒ- ·□Ù□÷¿\_□þàng□G□÷¿À□LÉI\_□ôànKK@\_(□□€À□-q□^ánüànl□HánØ□8 | L¢€ ·Pq□-À□À□-q口, án□□€, ánŒ- ·□Ù□÷¿ (□□€œàn0án '-I □án;6÷¿À□-q□^án§CF□g□(án&□÷¿KK@ ìBù¿,□÷¿f□xænm□÷¿§CF□F□G F□,□œán-□7'ûA÷¿m8B□‡□-□ ô�8¤□□æ�H□‡□□□□□□M□ø□ñ□§□□ûA÷¿□□i÷¿À″ü¿,.□÷¿G□÷¿TânÂ,À□Lânl¶å□À□□□TânÂ,žânB,G F□ ,lân;6÷¿À□p□Þân\$□œ, g□€ân&□÷¿1¶å□ìBù¿ ,□÷¿¼, n^änm□÷¿\$□œ,œ, \$CF□□fòân-□7'0□\$C7'0□□fw> ·□□□□□ -□□f\*>Þânp□-À□□p□ä□, □□fdzÿÿ\$Cl}É> ·□ÿÿ\$C\$CD□Bf□□™¶å□-□D□□p□-ÀD-ODOOOÀOÒOY>pfæ2gOÖf\$CpO-DOO\$C"näfOOOÀOäf"WO`^DO+fèPgOÖf\$CpO-DOOiP¢fÐOOOÖf\$CpO-ÀOäf"n-O¾f+OOOOÖf\$CpO-DOO±PgO0O¤\_OOO-O"À6Öf\$CpO-ÀOOpOäO,OpÀO-pO&ânOO€&ânŒ- ·OÙO÷¿ OOängOGO÷¿ÀOLÉOOŌDŽOpOŌŭŽOO…ögÄ… OŌQŽOO…ögÄ…@OpOÄNf8^T… ånMCOÓs÷¿ Ån,ÍnOOû¿ñÔO©O(Æn,8ÎO¬Én)%Än¬Én □□\$ÆnÿÿÿÿXZ,yÿÿÿ□XZ,"HZ,lGZ, Ånër÷¿\$ÆnXZ, Ín□□ú¿ò□ Ån¶'÷¿",Y□□XZ,×)Î□ðpö□aCÎ□ VL2xtreme.TÅn¿@÷¿ dÕLOOO^CnOLÎO¶<sup>1</sup>÷;"YOJO×)ÎOðpÖDóKÎOdÕL'FÎO\$ÆndÕLCn^Iõ;ACLO=CLÃD½p@CL\$CLiKÎO"HZ,OXZ,}ÕL°<sup>1</sup>÷;dÕL}ÕLxCnOÆn-Én.ÍnObû;P'÷;ÿÿÿÿhCn^Iõ;} ÕL©8OLyÕLã⊡\*p|ÕLdÕLiKÎ□"HZ,□XZ,1GZ,dÕL,Ín□þû¿P'÷¿Ü□©□'Çn^Iõ¿}ÕL□yÕLã□\*p|ÕL□iKÎ□"HZ,□XZ,1GZ,Ô□©□|ÇnXZ,0Ín□□ú¿Ü□©□□Çn ØœVL`£÷¿□Çn¿@÷¿  $\Box$ ØÇnÿÿÿŸXZ,ÿÿÿŷ�XZ,"HZ,1GZ,TÇnër÷¿ØÇnXZ, Ín□Ūi¿ò□TÇn¶+÷¿",Y��XZ,×)Î□ðpÖ□aCÎ□8OLdÕL□□□<Én□LÎ□¶+÷¿",Y◆J□×)Î□ðpÖ□6KÎ□dÕL'FÎ□ØÇndÕLp#Î□ VL□Ĭ□ VI Files\InterAct\.qmedrive\dbase\2xtreme.qmeNDûA÷¿Ì\L\Nõ¿Da⊡t\L.qmeO·¿h⊡fint\LHO·¿bInInIdirOiQfinInInIninininini ‰Ó§ Ën°<sup>1</sup>÷; Ën₩Èi□120□q□SYN û Pî↑P‡□ P—□ŭYZ‡□ PH…q□™□□‡□ P0!□□□X™ (—□X‱ŏ;pËn<OL¬Òn\*Xŏ;—□X‱oEnL‰ŏ;0EbL‰ŏ;0npÊn>□Ï□dÕLQeM(in —□7'0□□R7'0□vŠv= □□æJ@\_èÏn4□v=□bŠdzýÿ□RvŠ8OLJUÿyÿyūĒn¿'Î□@OLdÕL (Ín0∈M <ÍnáDÏ <OL@OLdÕL (Ín0∈M4Ón<Ínô∈MÂÓf O~8ÏOdðL(ÍnON0€M\*Xð¿POèÏn4O0!OÿÿÿÿO-O.‹(OOOÿÿÿèÏn4O0!O-O\‹G8·OèÏn4OhOhO4OèÏnOëÀOŒ-·OÒO÷¿ OlËnqOGO÷¿`O4O€OÄÎn®O·¿ÄĔnpOO‰O OOOü¿ĐO OüËnO? ÷¿⊡ûA÷¿⊡″ü¿êÍ÷¿⊡″ü¿´ÌnÀ⊡ ⊡üËnP XCMO □□□ÇüËnþ ÷¿□ʾ÷¿ X□^ÌnÀ□ □CMO □HÌnJ<÷¿ X□À□ □□^Ìn⊡d□□d□U1C, t©w GOÉO@~Y\$YŷOOoG&Z R(·POoOÇU—aÿOqOqOC:\My Documents\desktop.ini0nLÏn,ÎnÎnbs÷¿OO€J'\OOÏnjJø¿O€MJø¿OInOZ1ÎOO€O1OOOS÷¿àwÎO ÏnÔ5Î <Ïn□În1□C:\My Documents\desktop.ini|\*Î Ô□©□ F□N(□yy-□žŽ÷□‡□□□F□N"În¿@÷¿ □□^qŎ□yyyyuÐnyyŪ(÷¿¶Qèž(â□÷¿ □vB÷¿DaŪDa□Jù¿□□ú¿ò□àÐn DÓn1⊟¶TÎ⊟Dù:0n DÓn100<Ïn0Ïn-«ø;0'eà...e,e'ee(@De010^ĐnÒwÎ08wÎ0exÎ0ÜwÎ0-Đn(<Ïn C:\My Documents\desktop.iniOyyyd0TnyDn0Tn\*Inbs÷¿yDn0Tn "æn<sup>□□ú</sup>¿ó¼Ïn:<sup>□</sup>2pCĐnçÏn á⊟∻püÐn□□□s÷¿pÓnÜÐnÔ5Î□üÐnØÏn DÓn1EC:\My Documents,"E`EQEÔE©E"EQEEE~EEE -<br>LĐn¿@÷¿ÿÿÿÿÜ©□|Đn^<PWL`£÷¿LŒWL^LLPWLXĐ^□L□□ǤĐnâ□÷¿ □Å□÷¿§qÔĐn€Ö÷¿XÓnTWLXÓn DÓn ür÷¿0Ón\$Ón%s÷¿oWLtÔn"æn<sup>o</sup>lú¿ò\$Ón ür÷¿TWLæWÎ jXÎ TWLÌÖn»ÕnC:\My Documents□ʾÑn×ÒnªÑntÑnbs÷¿×ÒnªÑn□,æn□□ú¿ótÑn:□½pCÒn,Ñn□á□½p´Òn□□□ü¿þÑnÌÑn□? ÷¿□ûA÷¿□″ü¿êÍ÷¿□″ü¿ÌÖnûÑn¨ÑnýÑnÌÖnâ□÷¿ □Å□÷¿Nqn□^A÷¿DÓn¬ÕnÓnÉc÷¿ûÑn□DÓnÌÖn¬Õn¬ÕnAC:\My  $\texttt{Documents}_\texttt{c} \texttt{H}\times \texttt{nw} \texttt{On} \texttt{\$} \texttt{On} \texttt{\$} \texttt{or} \texttt{c}_\texttt{c} \texttt{\_} \texttt{Dec} \texttt{Z}, \texttt{HZ}, \texttt{ICZ}, \texttt{Fe} \texttt{on} \texttt{a} \texttt{in} \texttt{A} \texttt{in} \texttt{Con} \texttt{On} \texttt{O} \texttt{or} \texttt{or} \texttt{or} \texttt{or} \texttt{or} \texttt{or} \texttt{or} \texttt{or} \texttt{or} \texttt{or} \texttt{or}$  $\texttt{OnÉc+} \texttt{w} \texttt{On} \texttt{0d+} \texttt{H} \times \texttt{On} \texttt{On} \texttt{On} \texttt{In} \texttt{How} \texttt{In} \texttt{On} \texttt{In} \texttt{On} \texttt{On} \texttt{In} \texttt{from} \texttt{In} \texttt{On} \texttt{In} \texttt{In} \texttt{from} \texttt{In} \texttt{From} \texttt{From} \texttt{From} \texttt{From} \texttt{From} \texttt{From} \texttt{From} \texttt{From} \texttt{From} \texttt{From} \texttt{From} \texttt{From} \texttt$ Ún»ÕnòÙn□`~î<sup>3</sup>u□¥□□≠ù¯□¥□□+´u□¥□My DocumentsÓnýUÎ (Ön□VÎ H×niÖn□Ŏn□aÎ DirectoryÎ ÒßniÖn¢ßnžTLrAct\dexdrive\dbaseve,h×nC:\PÜ□©□am Files\InterAct\de□¬Õn4WLh?Î□€Õn%s÷¿¬Õn7WL□€Õnž7Î□MWL¬Õn~7Î□MWL¬Õn□4WLS6Î□4WL¬Õn ÚnòÙnòÙnMYDOCU~1L□□CC:\y Documents/ VL□EA¥÷¿¼Ôn >□ø¿L4àÔnð□ðeL/OÎ□èVLÔVL□OÎ□ÔVLxMÎ□EOÎ□èVL□ØnÔVL%LÎ ÔVL VLuEÎ VLèAÎ □ØnòÙnä□□□©□□ØndÕn;Đ÷;□□©□ Ún.  $ún$   $\tilde{o}$  $n$   $\Box$ Ún<sup>-</sup>ÕnòÙn⊡þû¿ Önh^Î⊡òÙn<sup>-</sup>Õn⊡l Ön\$`Î⊡¬ÕnÌÖn⊡òÙnŒ[LC:\My DocumentsLLœVLXĐ^�L□□Ç□Önþ ÷¿X¥÷¿L□□€□<ÖnÜ□T`RL`£÷¿L ^RLÜ⊡LXÖn¤VLL|QL⊡ª÷¿L⊡ªYŁÖVLÐi⊡œVL ÖnSª÷¿Lhª÷¿XĐ^⊡èVLÔVLÐi⊡LLLÔVLŒ[LlÖn°Ön"æn⊡þû¿0′÷¿ÿÿÿÿ,Ön`J÷¿èVLÔVLŒ[L⊡ØndOÎ⊡ÔVL∂Ùn¤OÎ⊡ÔVLs\_Î⊡ØVLlÞn  $\texttt{Documents}\C:\texttt{mentsLL}a\texttt{VL}x\texttt{D}^{\wedge}\textbf{Q}\texttt{L}\Box\texttt{C}\Box\texttt{O}^{\wedge}\texttt{D}^{\wedge}+\xi X\texttt{F}^{\vee}\xi\texttt{L}\mathbb{1}\texttt{P}\texttt{n}\Box\texttt{O}4\texttt{O}nX\texttt{D}^{\wedge}\textbf{Q}\texttt{L}\Box\texttt{C}\xi\texttt{O}^{\wedge}\texttt{D}^{\wedge}+\xi\Box\texttt{F}^{\vee}\xi\texttt{L}\texttt{D}\texttt{n}\mathbb{C}^{\wedge}\texttt{L$ ^Î s÷¿ $\square\Box^\circ$ Ønbs÷¿ĐØnfQL $\square\Box_n$ æn $\square\Box$ ú¿s÷¿ØÙnÓs÷¿"æn $\square\Box$ ú¿" $\square$ ÈØnýUÎ TÛP $\square$ õ ' p⊟å  $\cdot$   $\Box$  $\Box P \Box \bullet$  $\cdot$   $\cdot$   $\Box$ □□□<ŠbðiŠ18`□6ç÷¿ Únâ□÷¿ □u;÷¿É□□ XÙnXĐ^◆t<L□□ÇXÙ-□œ‰LN(Šbð0Šbð□□#□ê î⊡≕nŠhã⊡⊗⊟â 10e#0ø90000001#=01 **ODDOÝÝUY‡DÄDN -UŸä‰HK�DŸ/[ÄD-D(ŠpDDŸ<sup>1</sup>÷¿4 · ◆LDM ¶<sup>1</sup>ð\Ü-Dú‰ÛDDD/[ÿ** æ! ∙□/[(І8/[ÿ nnnn. ÿ,Ün  $\Box$ -Å Ünâ $\Box$ ÷; " –<br>DŽOOkögÊko (p@OlÚÄNf`]Pkoo ÿ Ün (p^Ún□□@ ÿ Ün èÚn^⊡@ ÿŪ8Ůn¨‹"ŮnŪlŤŪŪ@\_Ū8Ůn¨‹d>ŬPn\$Ůns-I\_ŪŮnŪŪ@\_ŪŪŪŪDĭŪŪĭŪŬĽŒ^ SŪŪŪ¥« ·PDhĭŪæŪ>‹ ·PÖ‹ ·PK-æŪàŪ'H[3ORUHU\$"ŪŒ√Q]XŪ@QŪ@UIO,‹ ·P à< 01 {@@@@@\$|< IO[@O} O\_f@-NaOOCOd>OPd>OPDh8@}Oô< ·P\${}\$\$\$\$\$@D&OP< ·P>< ·Pb< t@d  $\Box$ 4 $\mathbb{E} \cdot$ P $\Box$ öq ° ⊟ï ⊡Dhï ⊟ ô□Ž□ögö□|ŒÈL□□&□□H□ög□ï□ ög, ·Pd>□P□ðg□°□□&□□□&□)□ï□-Œª□□□Hhï□€ºæ□□l□°□€º¤Œ[□ï{□□Ü-—□œPî□□8w□□ö)—□°□~DexPlorerbð□ œU,°^DBBŏqxO@O@OIDbý'OD#QODŏ)\*Gŏ)□ ◆ªOODHAĭO@O DXDÏO°.O[O°OØ[<ŏGÔO'OïO?ODhïO^(OD ÌO6 ~÷D>DæODŏqïOGO@OD>ÎOPRJâA÷¿m8BQ‡O—O ¤◆8ôil¤□□¶◆H□‡□□□D□□M□È□ñ□§□□ûA÷¿□□i÷¿À″ü¿Đ□.□÷¿G□÷¿ṢÞ∩″ŽÀ□□Þnl¶å□À□□□\$ÞՒ″ŽpÞnü{−□□ŽpRw□f□ûA÷¿m8B□‡□ ᠆□TŽ8¤□□FŽH□‡□□□D□□M□XŽñ□S□□ûA÷¿□□i÷¿À″ü¿`Ž.□÷¿G□÷¿´Þn"□À□¬Þnl¶å□À□□□´Þn"□þÞn□ÄÞn2□□ßnÌÞn;6÷¿À□q□≻ßnG ü~g□àÞn&□÷¿l¶å□ìBù¿,□÷¿□□nèànm□÷¿G ü~ü~ ·PF□n□Rßn—□7 "○□ ·P7 "○□t□w> ·□□□□ —□t□°>>ßnq□→ì□q□@□8 |□`□dzÿÿ ·Pt□É> ·□yÿ ·P ·PD□◇□□□W¶å□

=ODOOqO-ÀO-ODOOOÀOÒOŸ>ĐOæ2gO6€·PqO-DOO·P`€nD€-DOOD€`€WO`^DOæOèPgO6€·PqO-DOO1PO@DOO6€·PqO-ÀOD€`6n-OO€+OOOO6€·PqO-DOO±PgO0O¤\_OOO —∏`€À66€ ·Pq□-À□□q□Ø□8 | LÀ□-q□^án□□€^ánŒ- ·□Ù□÷¿\_□þàng□G□÷¿À□LÉI\_□ôànKK@\_(□□€À□-q□^ánüànl□HánØ□8 | L¢€ ·Pq□-À□À□-q□, án□□€, ánŒ- ·□Ù□÷¿ (□□€œàn0án '-I\_Oán;6÷¿ÀO-qO^án\$CFOgO(án&O÷¿KK@\_ìBù¿,O÷¿fOxænmO÷¿\$CFOFOG\_FO,Oœán-O7'ûA÷¿m8BO‡O-O  $\bigotimes \texttt{R} \sqcup \sqcup \texttt{S} \bigotimes \texttt{H} \sqcup \texttt{H} \sqcup \texttt{H} \sqcup \texttt{H} \sqcup \texttt{R} \sqcup \texttt{S} \sqcup \texttt{Q} \sqcup \texttt{A} \div \texttt{C} \sqcup \texttt{I} \div \texttt{C} \sqcup \texttt{R} \sqcup \texttt{C} \sqcup \texttt{C} \sqcup \texttt{C} \sqcup \texttt{R} \sqcup \texttt{C} \sqcup \texttt{R} \sqcup \texttt{C} \sqcup \texttt{R} \sqcup \texttt{C} \sqcup \texttt{R} \$ ô◆8¤□□æ◆H□‡□□□D□□M□ø□ñ□§□□ûA÷¿□□i÷¿À″ü¿,.□÷¿G□÷¿TânÂ,À□Lânl¶å□À□□□TânÂ,žânB,G\_F□ ,lân;6÷¿À□p□Þân\$□œ,q□€ân&□÷¿1¶å□ìBù¿,□÷¿¼,n^änm□÷¿\$□œ,œ,\$CF□□fòân—□7'0□\$C7'0□□fw> ·□□□□□□□□□ 一□□f\*>Þânp□-À□□p□ā□,□□fdzÿÿ\$CIJfÉ> ·□ÿÿ\$C\$CD□Bf□□W¶å□—□D□□p□— ÀD-ODOOOÀOÒOŸ>pfæ2gOÖf\$CpO-DOO\$C"näfOOOÀOäf"WO`^DOtfèPgOÖf\$CpO-DOOiP¢fÐOOOÖf\$CpO-ÀOäf"n-O%f+OOOOÖf\$CpO-DOO±PgO0D¤\_OOO-O"À6Öf\$CpO-ÀOOpOäO,OpÀO-pO&ânOO€&ân@- OÙO÷¿\_OOängOGO÷¿ÀOLÉODO OŽOpO OŽOO…ögÄ… O OŽOO…ögÄ…@OpOÄNf8^T… ânMCOÓs÷¿ Ån ínOOú¿ñôO©O (Æn,8ÎO¬Én)%Än¬Én خ€ VL2xtreme.TÅn □□\$ÆnÿÿÿÿXZ,ÿyÿŷ□XZ,"HZ,lGZ, Ånër÷¿\$ÆnXZ, Ín□□ú¿ò□ Ån¶ユ÷¿",Y□□XZ,×)Î□ðpö□aCÎ□ dÕLOOO^ÇnOLÎO¶<sup>1</sup>÷¿"YOJO×)ÎOðpÖDóKÎOdÕL'FÎO\$ÆndÕLÇn^Iõ¿AÇLO=ÇLãD½p@ÇL\$ÇLiKÎO"HZ,OXZ,}ÕL°<sup>1÷</sup>¿dÕL}ÕLxÇnOÆn-Én,ÍnOþû¿P'÷¿ÿÿÿÿhÇn^Iõ¿} ŎĿ□8oĿyŎĿã□½p|ŎĿdÕĿiKÎ□"HZ,ŪXZ,1GZ,dÕĿ,Ín□þû¿P'÷¿Ü□©□´Çn^Iŏ¿}ŎĿ□ijŎĿã□⊁p|ŎĿ□iKÎ□"HZ,□XZ,1GZ,Ô□©□|ÇnXZ,0Ín□□ú¿Ü□©□□Çn ØœVL`£÷¿□Çn¿@÷¿ **COL** ØÇnÿÿÿŸXZ,ÿÿÿŷ�XZ,"HZ,lGZ,TÇnër÷¿ØÇnXZ, ín□□ú¿ò□TÇn¶+÷¿",Y��XZ,×)Î□ðpÖ□aCÎ□8OLdÕL□□□<Én□LÎ□¶+÷¿",Y◆J□×)Î□ðpÖ□6KÎ□dÕL'FÎ□ØÇndÕLp#Î□ VL□Ĭ□ VI riles\InterAct\.gmedrive\dbase\2xtreme.gmeNDûA÷¿Ì\L\Nõ¿Da⊡İ\L.gme□·¿hQĕÏnÌ\LH⊡·¿İ\LèÏnhOLéI O≝OL`le O`leOnDigiOO¥ODIND\aÉnùJ·¿N□ keOaÉnÀŪ ₷Ó%Ĕn°<sup>ı÷</sup>¿Ĕn¥Èi□12O□g□SYN û·PîJP‡□·P—□üYZ‡□·PH…g□™□□‡□·P0!□□□X™(—□X%ŏ¿pËn<OL¬Òn\*Xŏ¿—□X%ŏ¿@ĒnL%ŏ¿0npÊn>□Ï□dŎL0€M(Ín  $\texttt{Files\Internet\textrm{dedxdrive\dbase\2xtrueme.gme\'en\'el~c'\textrm{libBd}_c\rightarrow2\textrm{Idm}\rightarrow2\textrm{Q}}\texttt{C\textbf{F2Dm}}\rightarrow\texttt{C\textbf{F2Dp}}\rightarrow\texttt{C\textbf{F2Dp}}\rightarrow\texttt{C\textbf{F2Dp}}\rightarrow\texttt{C\textbf{F2Dp}}\rightarrow\texttt{C\textbf{F2Dp}}\rightarrow\texttt{C\textbf{F2Dp}}\rightarrow\texttt{C\textbf{F2Dp}}\rightarrow\texttt{C\textbf{F2Dp}}\rightarrow\texttt{C\textbf{F2Dp}}\$ —□7'0□□R7'0□vŠv=·□□æJ@ èÏn4□v=□bŠdzÿÿ□RvŠ8oLJ□yỳyÿ□Ên¿'Î□@OLdÕL (Ín0EM <ÍnáDÏ <OL@OLdÕL (Ín0EM4Ón<ÍnôEMÂÓf O~8Ï⊡dÕL(Ín⊡N0€M\*Xŏ¿PDeÏn4⊡0!DyyyyD—D.‹(DDOyyyyèĬn4⊡0!D-□\‹G8·DèÏn4⊡hD4DèÏnDëÀDŒ-·DÙD÷¿ DlËngOGD÷¿`D4D€DÄÎn®O·¿ÄËnpOD¥Q DDDü¿ĐD DüËnD? www.azdad-¿al+¿al+zwna`+¿énddménuin5co/éngdain0c:\ói"Àin£Aù'^inénéDáAù'°in000\OMD^000,0+¿OD,ænm0÷¿\$CޜޜnOU5`āQYnOnOnOhOi5nOnOiH:nOyIW t⊡w G⊡É⊡@~Y§Yÿ⊡D⊙G&@ž R(·P⊡o⊟ÇU—aÿ⊡g⊡g⊡C:\My Documents\desktop.ini0nLÏn,ÎnÎnbs÷¿⊡@eJ'`⊡⊡ÏnjJø¿⊡€MJø¿OÏn⊡žlÎ⊡D©D1O⊡Os÷¿àwÎ⊡ ÏnÔ5Î <Ïn□În1□C:\My Documents\desktop.ini|\*Î Ô□©□ F□N(□yy-□žŽ÷□‡□□□F□N"În¿@÷¿ □□^qŎ□yyyyuÐnyy□(÷¿¶Qèž(â□÷¿ □vB÷¿Da□Da□7ù¿□□ú¿ò□àÐn DÓn1∏¶TÎ∏∏ù*:*0n DÓn1FF<inFin-«ø:F'eÀ..e.e°ee(@FeF1FF}pnÒwiF&wiFeXiFiviF-Dn(<in C:\My Documents\desktop.iniOyyyOUInyDnUIn\*Inbs-¿yDnUIn "æn□□ú¿ó¼Ïn:□½pCĐnçÏn á⊡≠püÐn□□□s÷¿pÓnÜĐnÔ5Î□üĐnØÏn DÓn1EC:\My Documents,"E`EQEÔE©E"EQEEE~EEE LĐn¿@÷¿ÿÿÿÿÜ©⊙∏Đn^<PWL`£÷¿LŒWL^LLPWLXĐ^⊡L⊡Cç¤Đnâ□÷¿ □Å□÷¿§qÔĐn€Ö÷¿XÓnTWLXÓn DÓn ür÷¿0Ón\$Ón%s÷¿oWLtÔn"æn□□ú¿ò\$Ón ür÷¿TWLæWÎ jXÎ TWLÌÖn»ÕnC:\My Documents⊡ªÑn×ÒnªÑntÑnbs÷¿×ÒnªÑn□"æn□□ú¿ótÑn:□½pCÒn Ňn□á□½p´Òn□□□ü¿þÑnÌŇn□? .<br>ج:Dâa÷¿□"ü¿êÍ÷¿□"ü¿ÌönûÑn¨ÑnýÑnÌönâ□÷¿ □Å□÷¿Nqn□^a÷¿Dón¬õnÓnÉc÷¿ûÑn□DónÌön¬õn¬ÕnAC:\My− Documents;H×nwÒn\$Ònâ□÷; □œGZ, HZ,1GZ,Fe÷;nA÷;□ÀÓn(ÖnÜ□©□| ÓnÉc÷¿wÒn□Od÷¿H×n(Ön°ÒnL<ŒWL♪£÷¿LÈWLLLLŒWLXĐ^□L□□ÇØÒnþ ÷¿X¥÷¿L6ÓnXĐ^□PWL□□ÇÓnþ ÷¿□ª÷¿LÌÖnTWLPWL\$ÓnÛ□ðeLTWLŒ#Î□ÀúeTWLàúeCÕnp#Î□TWLnaÎ□TWL  $\verb|0|+ \verb|0|+ \verb|1|+ \verb|1|+ \verb|1|+ \verb|1|+ \verb|1|+ \verb|1|+ \verb|1|+ \verb|1|+ \verb|1|+ \verb|1|+ \verb|1|+ \verb|1|+ \verb|1|+ \verb|1|+ \verb|1|+ \verb|1|+ \verb|1|+ \verb|1|+ \verb|1|+ \verb|1|+ \verb|1|+ \verb|1|+ \verb|1|+ \verb|1|+ \verb|1|+ \verb|1|+ \verb|1|+ \verb|1|+ \verb|1|+ \verb|1|+ \verb|1|+ \verb|1|+ \verb|1|+ \verb|1|+ \verb|1$ Files\InterAct\de□¬Õn4WLh?Î□€Õn%s÷¿¬Õn7WL□€Õnž7Î□MWL¬Õn~7Î□MWL¬Õn□4WLS6Î□4WL¬Õn ÚnòÙnòÙnMYDOCU~1L□□ÇC:\y Documents/ VL□EA¥÷¿¼Ôn >□ø¿L4àÔnð□ðeL/OÎ□èVLÔVL□ÔTLàVL□ÔVL⊡ØnÔVL‰LÎ ÔVL VLuEÎ VLèAÎ DØnòÙnäDDOODØndÕn;Đ÷;DDOD Ún.  $f_{\text{in}} - \delta_{\text{in}} \texttt{\~0n\_5n} \& \texttt{0nn\_50n\_5n} \& \texttt{100n\_5n} \& \texttt{10n\_5n} \& \texttt{10n\_50n\_50n\_50n} \& \texttt{10n\_50n} \& \texttt{10n\_50n} \& \texttt{10n\_50n} \& \texttt{20n\_50n} \& \texttt{20n\_50n} \& \texttt{20n\_50n} \& \texttt{20n\_50n} \& \texttt{20n\_50n} \& \texttt{20n\_50n} \& \texttt{20n\_50n} \& \text$ ^RLÜ⊡LXÖn¤VLL|QL□°÷¿L□@VLÔVLĐi□œVL ÖnS<sup>1</sup>÷¿Lh<sup>1</sup>÷¿XĐ^□@VLÔVLĐi□LLLÔVLC[LlÖn°Ön"æn□þû¿0′÷¿ÿÿÿÿ,Ön`J÷¿@VLÔVLC[L□ØndOÎ□ÔVL∂Ùn¤OÎ□ÔVLs Î□ØVLlÞn ÷¿□ûA÷¿□"ü¿êÍ÷¿□"ü¿tÜn£×nP×nâ□÷¿□Å□÷¿Y□Fe÷¿nA÷¿□ìØnTÛn¨ØnÉc÷¿£×n□0d÷¿tÜnTÛnTÛns÷C:\My Documents\C:mentsLLœVLXĐ^�LIDCIØnb ÷¿X¥÷¿LlÞnIO4ØnXĐ^�LQLIIQ4Ønb ÷¿I<sup>3</sup>÷¿LlÞnC[LDQLXØnÛIðeLdQLŒ#ÎIdúedQLãúe|Ùnp#ÎIdQL ^Î s÷¿□□°Ønbs÷¿ĐØnfQL□□"æn□□ú¿s÷¿ØÙnÓs÷¿"æn□□ú¿"□ÈØnýUÎ TŮP□õ 'P□Å  $\prime$  . TH  $\cdot$  .  $\cap$  $\Box P \Box \bullet$ **ΠΠΠ<ŠbðìŠ18`Π6ç÷¿ ÚnâΠ÷¿ Πu;÷¿ÉΠΠ XÙnXĐ^�t<LΠΠÇXÙ-Πœ‰LN(Šbð0ŠbðΠΠ#Πê** î∏≡DŠbã∏ø∏ê O-#DøvNNNNN| avn  $\Box\Box\Box\Diamond\Diamond\Box Y\ddagger\Box\Diamond\Box N\ \Box\Diamond\Diamond\Diamond\Box K\bigcirc\Box\Diamond/[\Diamond\Box\Box(\Diamond\Diamond\Box\Box\Diamond^i\bot\div\Box A\ \bullet\Diamond\bot\Box M\ \P^1\Diamond\setminus\Diamond\bot\Box\Diamond\Diamond\Diamond\Box\Box]/[\Diamond\Diamond\Box\Box\Box]$ æ! ·□/ ſ (І8/ ľ ÿ nnnn. ÿjŬn — ∏–å ünâ∏÷:" —<br>DŽ⊟⊡kögÊk⊟ (p@⊟lÚÄNf`]Pk⊟∃ ÿ.Ün (p^Ún□□@ ÿ Ün èÚn^⊡@ ÿŪ8Ůn¨‹"ŮnŪliŪŪ@\_Ū8Ůn¨‹d>ŬPn\$Ůns-I\_ŪŮnŪŪ@\_ŪDŪOOïŪŪïŪŪïŪŒ^ *s*ŪŪŪ¥« ·PDhĭŪæŪ>‹ ·PČ‹ ·PK-æŪàŪ'H[3ORUHU\$"ŪŪ\*Ū¿H"ŪŬŪ\@ŪïŪ@□@ŪIŪ,‹ ·P à< 0ï {@@@@@\$}< ÏO[@O}O\_f@-NæOOCOd>MPd>MPDh8@}Oô<}P æ□□&□P< ·P>< ·Pb< tŒd  $\Box$ 4 $\mathbb{E} \cdot$ P $\Box$ öq °⊡ï□Dhï□ OLŽDögö¤|ŒÈLOD&ODHDögOïD ŏq, ·Pd>DPDŏqD°OD&OOO&O)OïO-œªOOOHhïO€°æOOlO°O€°¤œ[Oï{OOŬ-—OœPîOO8wOOŏ)—O°O~DexPlorerbðO œU,°^DBOğqrO@O@OIObÿ'OO#QOO\$)\*Qδ)O �\*OOOHAYO@O OXDÏO°.O[O°OØ[<δQÔO'OYO°OO]QOhYO^(OO ÌO6 ~÷O>O@OO\$qOGOQOOD\$O\$DDEO}ÎOPROAA÷¿m8BO‡O—O ¤◆8ôil¤□□¶◆H□‡□□□D□□M□È□ñ□§□□ûA÷¿□□i÷¿À″ü¿Đ□.□÷¿G□÷¿ŞÞn″ŽÀ□□Þnl¶å□À□○D\$Þn″ŽpÞnü{—□□ŽpRw□f□ûA÷¿m8B□‡□ ᠆□TŽ8¤□□FŽH□‡□□□D□□M□XŽñ□§□□ûA÷¿□□i÷¿À″ü¿`Ž.□÷¿G□÷¿´Þn"□À□¬Þnl¶å□À□□□´Þn"□þÞn□ÄÞn2□□ßnÌÞn;6÷¿À□q□≻ßnG ü~g□àÞn&□÷¿l¶å□ìBù¿,□÷¿□□nèànm□÷¿G ü~ü~ ·PF□n□Rßn—□7 "○□ ·P7 "○□t□w> ·□□□□ —□t□°>>ßnq□→ì□q□@□8 |□`□dzÿÿ ·Pt□É> ·□yÿ ·P ·PD□◇□□□W¶å□ =ODOOqO-ÀD-ODOOOÀOÒOŸ>ĐQæ2qO6€·PqO-DOO·P`CnDC-DOOD€`€WO`^DQæQèPqO6€·PqO-DOO1POC@DOO6€·PqO-ÀOD€`€n-OO€+OOOD6€·PqO-DOO±PqOOQ¤\_OOO —∏`€À66€ ·PqŪ-À□□q□Ø□8 | LÀ□-q□^án□□€^ánŒ- ·□Ù□÷¿\_□þàng□G□÷¿À□LÉI\_□ôànKK@\_(□□€À□-q□^ánüànl□HánØ□8 | L¢€ ·Pq□-À□À□-q□/, án□□€, ánŒ- ·□Ù□÷¿ (□□€œàn0án '-I □án;6÷¿À□-q□^án\$CF□g□(án&□÷¿KK@ ìBù¿,□÷¿f□xænm□÷¿\$CF□F□G F□,□œán-□7'ûA÷¿m8B□‡□-□  $\begin{minipage}{.4\textwidth} \begin{minipage}{.4\textwidth} \centering \begin{tabular}{|l|l|l|l|} \hline \textbf{0.4}\end{tabular} \end{minipage} \begin{minipage}{.4\textwidth} \begin{minipage}{.4\textwidth} \centering \begin{tabular}{|l|l|l|l|} \hline \textbf{0.4}\end{tabular} \end{minipage} \end{minipage} \begin{minipage}{.4\textwidth} \begin{minipage}{.4\textwidth} \centering \begin{tabular}{|l|l|l|l|l|} \hline \textbf{0.4}\end{tabular} \end{minipage} \end{minipage}$ ô�8¤□□æ�H□‡□□□D□□M□ø□ñ□§□□ûA÷¿□□i÷¿À″ü¿,.□÷¿G□÷¿TânÂ,À□Lânl¶å□À□□□TânÂ,žânB,G\_F□ ,lân;6÷¿À□p□Þân\$□œ,q□€ân&□÷¿1¶å□ìBù¿,□÷¿¼,n^änm□÷¿\$□œ,œ,\$CF□□fòân—□?'○□\$C?'○□□fw> ·□□□□□ —□□fº>Þânp□–À□□p□ä□,□□fdzÿy\$C!]fÉ> ·□ÿy\$C\$CD□Bf□□W¶å□—□D□□p□— <br>À⊡-□D□□□À□∂□Ÿ>pfæ2g□Ŏf§Cp□-D□□§C"näf□□À□äf"w□`^D□tfêPg□Öf§Cp□-D□□iP¢fÐ□□□Öf§Cp□-À□äf"n-□¥f+□□□□Öf§Cp□-D□□±Pg□0□¤\_□□-□"À6Öf§Cp□-ÀOOpOäO,OpÀO-pO&ånOO€&ånœ- ·OÙO÷¿ OOängOGO÷¿ÀOLÉOO¯OŽOpO¯OŽOO…ögÄ… O¯OŽOO…ögÄ…@OpOÄNf8^T… ånMCOÓs÷¿ Ån,ÍnOO¢¿ñÔO©O(Æn,8ÎO¬Én)%Än¬Én □□\$ÆnÿÿÿÿXZ,yÿÿÿ□XZ,"HZ,lGZ, Ånër÷¿\$ÆnXZ, Ín□□ú¿ò□ Ån¶1÷¿",Y□□XZ,×)Î□ðpÖ□aCÎ□ VL2xtreme.TÅn¿@÷¿ dÕLEED^ÇnELÎD¶+÷¿",YEJE×)ÎEðpÖE6KÎEdÕL'FÎE\$ÆndÕLÇn^Iõ¿AÇLE=ÇLãE№p@ÇL\$ÇLiKÎE"HZ,EXZ,}ÕL°+÷¿dÕL}ÕLxÇnEÆn-Én,ÍnEþû¿P'÷¿ÿÿÿyhÇn^Iõ¿} ÕĿ□8oĿyÕĿã□½p|ÕĿdÕĿiKÎ□"HZ,□XZ,1GZ,dÕĿ,Ín□þû¿P'÷¿Ü□©□´Çn^Iõ¿}ÕĿ□ijÕĿā□¥p|ÕĿ□iKÎ□"HZ,□XZ,1GZ,Ô□©□|ÇnXZ,0Ín□□ú¿Ü□©□□Çn ØœVĿ`£÷¿□Çn¿@÷¿ **COL** ØÇnÿÿÿŸXZ,yÿyy�XZ,"HZ,1GZ,TÇnër÷¿ØÇnXZ, ín□□ú¿ò□TÇn¶+÷¿",Y��XZ,×)Î□ðpÖ□aCÎ□8OLdÕL□□□<Én□LÎ□¶+÷¿",Y◆J□×)Î□ðpÖ□óKÎ□dÕL'FÎ□ØÇndÕLp#Î□ VL□Ĭ□ VI Files\InterAct\.gmedrive\dbase\2xtreme.gmeNDâA÷¿Ì\L\Nõ¿Da□ì\L.gme□·¿h□êInî\LHJ·¿i\LéÏnh□i£I □žiOndin{ voi?iol¥DIN□¥ÉnNJ·¿N□ ke⊡àÉnÈU ‰Ó% Ën°<sup>1÷</sup>¿ Ën¼Èi□120□g□§YN û·PîJP‡□·P—□üYZ‡□·PH…g□™□□‡□·P0!□□□x™(-□X%õ¿pËn<OL¬Òn\*Xõ¿-□X%õ¿ŒĒnL%õ¿OnpÊn>□Ï□dÕL0∈M(Ín h<br />
h<br />
h<br />
h<br />
d<br />
d<br />
d<br />
d<br />
d<br />
d<br />
d<br /><br /><br /><br /><br /><br /><br /><br /><br /><br /><br /><br /><br /><br /><br /><br /><br /><br /><br /><<br /><<<<<<<<<<<<<<<<<<<<  $\texttt{Files\Internet\textrm{devdrive\dbase\2xtreme.gme\'en\'el};\newline\texttt{libu\'c,}\newline\texttt{libmm}\newline\texttt{C}\newline\texttt{C}\newline\texttt{N}\newline\texttt{C}\newline\texttt{C}\newline\text$ —□7'0□□R7'0□vŠv=·□□æJ@ èÏn4□v=□bŠdzÿÿ□RvŠ8OLJ□ÿÿÿÿ□Ên¿'Î□@OLdÕL (Ín0€M <ÍnáDÏ <OL@OLdÕL (Ín0€M4Ón<Ínô€MÂÓf □∼8Ï⊡dÕL(Ín⊡N0€M\*Xŏ¿P□eĬn4⊡0!□yyyyū-□.‹(□□yyyyeĬn4□0!□-□\‹G8·□èĬn4□h□h□4□èÏn□èĬn□eĂ□Œ-·□Ù□÷¿ □lËng□G□÷¿`□4□∈□ÄÎn©□·¿ÄĔnp□□₩□ □□□ü¿Đ□ □üËn□? ∻¿⊡ûA÷¿⊡″ü¿êÍ÷¿⊡″ü¿^ÌnÀ⊡ ⊡ŭËnP X⊡≒⊡ □□□ÇüËnþ ÷¿□º÷¿ X□^ÌnÀ□ □□₩□ □ĦÌnJ<÷¿ X□À□ □□^Ìn□d□□d□□□□, www@ž⊡â⊡÷¿@D÷¿WDa`÷¿ÉDOdDÉDDÌnÞDø¿ÉOSCÞœgQàÌnDDC:\ÓÌ"ÀÌn£Aù¿^ÍnÉDÉDÁAù¿°ÌnDOO\OOWD^OOO,O÷¿OD"ænmO÷¿SCޜޜnOO5`ãOYnOnOnOì5nOnOïH:nOÿQW t⊡w\_G⊡É⊡@~Y\$Yy⊡Oo⊡&@ž R(·P⊡o⊟ÇU—aÿ⊡g⊡g⊟C:\My Documents\desktop.ini0nLÏn,ÎnÎnbs÷¿⊡@CJ'\⊡⊡ÏnjJø¿⊡@MJø¿OÏn⊡žlÎ⊡D©D1O⊡Ds÷¿àwÎ⊡ ÏnÔ5Î <Ïn□În1□C:\My Documents\desktop.ini|\*Î Ô□©□ F□N(□yỳ-□žŽ÷□‡□□□F□N"În¿@÷¿ □□^qÖ□yyyyüÐnÿÿ□(÷¿¶Qèž(â□÷¿\_□vB÷¿Da□DaJ7ù¿□□ú¿ò□àĐn DÓn1∏¶TÎ∏∏ù:0n

DÓn1⊡⊡<Ïn□Ïn-«ø¿□ 'eÀ...e,e°ee (@□e□1□^ĐnÒwÎ□ðwÎ□exÎ□ÜwÎ□¬Đn (<Ïn  $\texttt{C:\My~Documents\desktop.iniO\texttt{W}\texttt{D}n\texttt{Y}nbs+}\texttt{D}n\texttt{S}$ "æn<sup>□□ú</sup>¿ó¼Ïn:<sup>□½</sup>pCĐnçÏn á⊡\*püÐn□□□s÷¿pÓnÜĐnÔ5Î□üĐnØÏn DÓn1EC:\My Documents,"E`EQEÔE©E"EQEEE~EEE -<br>LĐn;@÷¿ÿÿÿÿÜ©□|Đn^<PWL`Ł÷¿LŒWL^LLPWLXĐ^□L□□C¤Đnâ□÷¿ □Å□÷¿§qÔĐn€Ö÷¿XÓnTWLXÓn DÓn ür÷¿0Ón\$Ón%s÷¿oWLtÔn,æn<sup>o</sup>lú¿ò\$Ón ür÷¿TWLæWÎ jXÎ TWLÌÖn»ÕnC:\My Documents□?Ñn×ÒnºÑntÑnbs÷¿×ÒnºÑn□"æn□□ú¿ótÑn:□½pCÒn Ñn□á□½p^ôn□□□ü¿þÑnÌÑn□? ÷¿□ûA÷¿□″ü¿êÍ÷¿□″ü¿ÌÖnûÑn¨ÑnýÑnÌÖnâ□÷¿ □Å□÷¿Nqn□^A÷¿DÓn¬ÕnÓnÉc÷¿ûÑn□DÓnÌÖn¬Õn-ÕnAC:\My Documents¿H×nwÒn\$Ònâ□÷¿ □œGZ, HZ,1GZ,Fe÷¿nA÷¿□ÀÓn(ÖnÜ□©□|  $\texttt{OnÉc+zw\oIn} \texttt{Odd+zHxn} \texttt{(On^ooIn1<0:12+z.L\&WILMLLLEWLXB^cIn1C00\&P}+zXY+zL6\&MB^cIn1C00\&P+zD^*+zL1\&H1C00\&P+zD^*+zL1\&P+zL1\&P+zL1\&P+zL1\&P+zL1\&P+zL1\&P+zL1\&P+zL1\&P+zL1\&P+zL1\&P+zL1\&P+zL1\&P+zL1\&P+zL1\&P+zL1\&P+zL1\&P+$ Ún»ŐnòÙn□`~î<sup>3</sup>u□¥□□‡ù □¥□□-'u□¥□My DocumentsÓnýUÎ (Ön□VÎ H×niÖn□Ön□aÎ DirectoryÎ ÒßniÖn¢ßnžTLrAct\dexdrive\dbaseve,h×nC:\PÜ□©□am Files\InterAct\de<sup>[-</sup>on4WLh?Î $\Box$ eõn%s÷¿¬õn7WL $\Box$ eõnž7Î $\Box$ MWL¬õn~7Î $\Box$ MWL¬õn $\Box$ 4WLS6Î $\Box$ 4WL¬õn ÚnòÙnòÙnMYDOCU~1L⊡□ÇC:\y Documents/ VL□□€A¥÷¿¼Ôn ›□ø¿L4àÔnð⊡ðeL/OÎ□èVL⊡OÎ□ÔVLxMÎ□EOÎ□èVL□ØnÔVL‰LÎ ÔVL VLuEÎ VLèAÎ □ØnòÙnä□□□©□□ØndÕn;Đ÷;□□©□ fIn  $fin$  $\bar{0}$  $n$  $\Box$ Ũn<sup>−</sup>ŎnòÙn⊡þû¿,Ŏnh^Î⊡òÙn<sup>−</sup>Ŏn□□,Ŏn\$`Î□¬ÕnÌŎn□òÙnŒ[LC:\My DocumentsLLœVLXĐ^�L□□Ç□Ŏnþ ÷¿X¥÷¿L□D€□<ÖnÜ□T`RL`£÷¿L ^RLÜ⊡LXÖn¤VLL|QL□→÷¿L□èVLÔVLĐi⊡œVL ÖnS+÷¿Lh+÷¿XĐ^□èVLÔVLĐi□LLLÔVLŒ[LlÖn°Ön,æn□þû¿0′÷¿ÿÿÿγ,Ön`J÷¿èVLÔVLŒ[L⊡ØndOÎ□ÔVL∂Ùn¤OÎ□ÔVLs Î□ØVLlÞn ÷¿□ûA÷¿□"ü¿êÍ÷¿□"ü¿tÜn£×nP×nâ□÷¿\_□Å□÷¿Y□Fe÷¿nA÷¿□ìØnTŪn¨ØnÉc÷¿£×n□0d÷¿tÜnTŪnTŨns÷C:\My  $\texttt{Documents} \verb|\c:mentsL@VLXD^@L@QD@n|+{}_{t}XY+{}_{t}L1bn@4@nXD^@LQL@DQ4@n|+{}_{t}U^3+{}_{t}L1bn@[LDQLX@n\hat{U}\text{O}\hat{e}LdQL@H^{\hat{u}}\hat{u}dQLd@P1d@P1dQL@P1dQL@P1dQL@P1dQL@P1dQL@P1dQL@P1dQL@P1dQL@P1dQL@P1dQL@P1dQL@P1dQL@P1dQL@P1dQL@P1dQL@P1dQL@P$ ^Î s÷¿□□°Ønbs÷¿ĐØnƒQL⊡□,æn⊡ഖู้s÷¿ØῢnÓs÷¿"æn⊟Ѡิเู้"∃ÈØnýUÎ TÛP□õ ′P□Å ′⊡U ້ ′⊡∪  $\Box P \Box \bullet$ □□□くŠbðìŠ18`□6ç÷¿ Únâ□÷¿ □u¡÷¿É□□ XÙnXĐ^◆t‹L□□ÇXÙ-□œ‰LN(Šbð0Šbð□□#□ê î∏=DŠbã∏ø∏ê  $\hat{1} \Box = \# \Box \otimes \Diamond \Box \Box \Box \Box \Box \Box \Box$ **□□□□ýÿ□Y‡□Ä□N -□ÿä‰HK◆□ÿ/[Ä□-□(Šp□□Ÿ<sup>1</sup>÷¿4 ◆L□M ¶<sup>1</sup>ð\Ü-□ú‰Ů□□□/[ÿ**  $m! \cdot \Box /$   $( \check{S} + 8 / 1 \check{v}$  $\Box\Box\Box\Box$ — ∏–Å Ünâ∏÷;¨ ÿjŭn –<br>□Ž□□< ögÊ< □ (p@□lÚÄNf`]P< □□ ÿ,Ün (p^Ún□□@ ÿ,Ün àÚn^⊟@ ิซิโ8นิ๊กไงแน็กโโปร์โต โลนิ๊กไงส่>MPn\$นิ๊กร−บิ โนิ๊กโโต โโโโบโร์โนโร์โนิ๊กใน S□□□¾ ·PDhï□æ□>< ·PÖ< ·PK-æ□à□'H[3ORUHU\$"□□¾□¿H"□Ü□\@□ï□@□@□I□,< ·P  $\Diamond \kappa \boxdot \{(\theta \in \!\!\!\in \!\!\!\in \!\!\!\in \!\!\!\!\in \Box \beta \mid \kappa \ddot{\boxplus} \Box \,(\theta \Box \Box \Box \underline{f} \theta \neg \texttt{Næ}\Box \Box \texttt{C}\Box \texttt{d} \texttt{c} \boxdot \texttt{C} \texttt{b} \texttt{d} \texttt{c} \boxdot \texttt{C} \texttt{b} \texttt{c} \boxdot \texttt{c} \cdot \texttt{P}$ æ□□&□P< ·P>< ·Pb< tŒd  $\Box$ 4 $\mathbb{E} \cdot$ P $\Box$ öq  $^{\circ}$   $\Box$ i $\Box$ 0<br>Dž⊟ögö⊟|ŒÈL⊟⊟&⊟⊟H⊟ög⊟ï⊟ ŏq, ·Pd>DPDŏqD°DQ&DDD&D)DïD-ŒªDDOHhïD€°æDDlD°D€°¤Œ[Dï{DDÜ--DœPîDD8wQDŏ)-Q°D~DexPlorerbðO œU,°^DBDŏœrD@D@DIObv/CD#oCQ6)\*Dŏ)O �ªOODBhiO@O OXDÏO°.O/D°OØ/<ŏCÔO'DïO°ZDYDDhiO^ (OD ÌO6 ~÷D>DæDDöœiOGDORD'}ŌDPD>ÎOPROA÷¿m8BQ‡O-O ¤<br>₩₩₿₿₫Ŀĸ□□¶◆ĦŪŧ□□□D□□M□È□ñ□§□□ûA÷¿□li÷¿À″ü¿Đ□.□÷¿G□÷¿ŞÞn″ŽÀ□□Þnl¶å□À□□□ŞÞn″ŽpÞnü{−□□ŽpRw□f□ûA÷¿m8B□‡□ —OTŽ8¤OOFŽHO‡OOODOOMOXŽñO§OOûA÷¿OOi÷¿À″ü¿`Ž.O÷¿GO÷¿´Þn"OÀO¬Þnl¶åOÀOOO´Þn"OþÞnOÄÞn2OOßnÌÞn;6÷¿ÀOqŪ>₿nG ü~qŪà₽n&Ū÷¿l¶åŪìBù¿,Ū÷¿□ŪnèànmŪ÷¿G ü~ü~∙PFŪn□R₿n—□7'oŪ∙P7'o□t□w>+□□□□□ —□t□?>>₿nqŪ-À□□q□Ø□8|□`□dzÿÿ∙Pt□É>∙□\ÿÿ∙P∙PD□ぐ□□□W¶å□ ╶<br>╶□D□□q□-À□~□D□□□À□ò□Ÿ>Đ□æ2q□6€・Pq□-D□□・P`€nD∈-D□□D€`€W□`^D□æ□èPq□6€・Pq□-D□1fP□€D□□5€・Pq□-À□D€`Pq□-D□□±Pq□○□ □□□ = □□□ —□`€À66€·Pq□-À□□q□∅□8|LÀ□-q□^án□∈^ánŒ-·□Ù□÷¿\_□pàng□G□÷¿À□LÉI\_□ôànKK@\_(□□€À□-q□^ánüànl□HánØ□8|L¢€·Pq□-À□À□-q□,án□□€,ánŒ-·□Ù□÷¿(□□€œàn0án'-.<br>I Dán;6÷¿ÀD-q⊡^án§CFDgD(án&D÷¿KK@ ìBù¿,D÷¿fDxænmD÷¿§CFDFDG FD,Dœán-D7'ûA÷¿m8BD‡D-D -<br>♦️8¤□□Š�H□‡□□□D□□M□œ□ñ□§□□ûA÷¿□□i÷¿À″ü¿¤□.□÷¿G□÷¿øánh,ûA÷¿m8B□‡□-□  $\delta\hat{\blacklozenge}$   $\texttt{B} = \hat{\blacklozenge}$   $\texttt{B} = \hat{\blacklozenge}$   $\texttt{B} = \hat{\blacklozenge}$   $\texttt{B} = \hat{\blacklozenge}$   $\texttt{B} = \hat{\blacklozenge}$   $\texttt{B} = \hat{\blacklozenge}$   $\texttt{B} = \hat{\blacklozenge}$   $\texttt{B} = \hat{\blacklozenge}$   $\texttt{B} = \hat{\blacklozenge}$   $\texttt{B} = \hat{\blacklozenge}$   $\texttt{B} = \hat{\blacklozenge}$   $\texttt{B} = \hat$ p□Þân\$□œ,q□€ân&□÷¿1¶å□ìBù¿,□÷¿¼,n^änm□÷¿\$□œ,œ,\$CF□□fòân—□7'0□\$C7'0□□fw> ·□□□□□□□□□ 一□□f\*>Þânp□-À□Dp□a□,□□fdzÿÿ\$CIJfÉ> ·□ÿÿ\$C\$CD□Bf□□W¶å□—□D□Dp□— \_<br>\n-ubuuu\duy>pfæ2gUöf\$cpU-DUO\$C"näfUOUAUäf"WU`^DU|fèPgUöf\$cpU-DUOiP¢fÐUOUÖf\$cpU-AUäf"n-U\f+OOUUÖf\$cpU-DUO±PgU0D¤\_OOD-U"À6öf\$cpU-ÀOOpOäO,OpÀO-pO&ânOO€&ân@- OÙO÷¿\_OOängOGO÷¿ÀOLÉODO OŽOpO OŽOO…ögÄ… O OŽOO…ögÄ…@OpOÄNf8^T… ânMCOÓs÷¿ Ån ínOOú¿ñôO©O (Æn,8ÎO¬Én)%Än¬Én VL2xtreme.TÅn¿@÷¿ □□\$ÆnÿÿÿÿXZ,ÿÿÿÿ□XZ,"HZ,lGZ, Ånër÷¿\$ÆnXZ, Ín□□ú¿ò□ Ån¶<sup>1</sup>÷¿",Y□□XZ,×)Î□ðpÖ□aCÎ□ dÕLOOO^CnOLÎO¶+÷¿"YOJO×)ÎOðpÖG6KÎOdÕL'FÎO\$ÆndÕLCn^Iŏ;ACLO=CLÃD\p@CL\$CLiKÎO"HZ,OXZ,}ÕL°+÷¿dÕL}ÕLxCnOÆn-Én înOþû¿P'÷¿ÿÿÿyhCn^Iŏ¿} ÕL©8OLyÕLã⊡\*p|ÕLdÕLiKÎ⊡"HZ,[XZ,1GZ,dÕL,Ín⊡þû¿P'÷¿ÜŪ©□'Çn^Iŏ¿}ÕL⊡yÕLã⊡\*p|ÕL⊡iKÎ□"HZ,OXZ,lGZ,ÔD©□|ÇnXZ,OÍn⊡û¿ÜD©□DÇn ØœVL`£÷¿□Çn¿@÷¿  $\Box$ Files\InterAct\.gmedrive\dbase\2xtreme.gmeNDûA÷¿Ì\L\Nõ¿Da□Ì\L.gme□·¿h□ĕÏnì\LHO·¿Ì\LèÏnh□LÉI □ë□·¿h□h□LÉI □"□ò¿OnÿÿÏO□¥□□N□\ÉnùJ·¿N□ k∈□àÉn‡□ ‰Ó% Ën°<sup>1÷</sup>¿ Ën¼Èi□120□g□§YN û·Pî]P‡□·P—□üYZ‡□·PH…g□™□□‡□·P0!□□□x™(-□X%õ¿pËn<0L¬Òn\*Xõ¿-□X%õ¿ŒĒnL%õ¿OnpÊn>□Ï□dÕL0∈M(Ín h<br />
h<br />
h<br />
h<br />
d<br />
d<br />
d<br /><br /><br /><br /><br /><br /><br /><br /><br /><br /><br /><br /><br /><br /><br /><br /><br /><br /><br /><br /><br /><br /><br /><br /><br /><br /><br /><<br /><<<<  $\texttt{Files\Internet\textrm{dbase\2xtrue}.}\ \texttt{GBig\}.\texttt{251Dmm}\ \texttt{CUCSUS}.\texttt{0+251Dmm}\ \texttt{CUCSUS}.\texttt{0+251Dmm}\ \texttt{CUCSUS}.\texttt{1+251Dmm}\ \texttt{CUCSUS}.\texttt{1+251Dmm}\ \texttt{1+252Dmm}\ \texttt{1+252Dmm}\ \texttt{252Dmm}\ \texttt{252Dmm}\ \texttt{252Dmm}\ \texttt{252Dmm}\ \texttt{252Dmm}\ \texttt{252Dmm}\ \texttt{252Dmm}\ \texttt{$ —□7'0□□R7'0□vŠv=·□□æJ@\_èÏn4□v=□bŠdzÿÿ□RvŠ8OLJ□ÿÿÿyīlÊn¿'Î□@OLdÕL (Ín0∈M <ÍnáDÏ <OL@OLdÕL (Ín0∈M4Ón<ÍnôEMÂÓf D~8ÏDdÕL(ÍnDN0€M\*Xŏ¿PDèÏn400!DyyyyD-0.‹(ODDyyyyèÏn400!0-0\‹G8·DèÏn4DhD40èÏn0ëÀDŒ-^DÒD÷¿ DlËngOGD÷¿`D40€DÄÎn®O·¿ÄËnpOD\Q ODDü¿ĐD DüËnO? ∻¿□ûA÷¿□″ü¿êÍ÷¿□″ü¿^ÌnÀ□ □üËnP X□₩□ □□□ÇüËnþ ÷¿□º÷¿ X□^ÌnÀ□ □□₩□ □ĦÌnJ<÷¿ X□À□ □□^Ìn□d□□d□□□, www@ž⊡â⊡÷¿\_OÂO÷¿WDa`÷¿ÉOOdOÉOOìnÞDø¿ÉOSCÞœgOàìnOOC:\Óì"ÀÌn£Aù¿^ínÉOÁAù¿°ÌnOOO\OOWD^OOO,O÷¿OO"ænmO÷¿SCޜޜnOO5`ãOYnOnOnOÀ5nOnOïH:nOy┆W t⊡w\_GOÉO@~Y\$YyCOoO&@ž R(·PDoOÇU—aÿOgOgOC:\My Documents\desktop.ini0nLÏn,ÎnÎnbs÷¿CO€J'\COÏnjJø¿O€MJø¿0ÏnOžlÎOO€O1OOOs÷¿àwÎO ÏnÔ5Î <Ïn□În1□C:\My Documents\desktop.ini|\*Î Ô□©□ F□N(□ÿÿ-□žŽ÷□‡□□□F□N"În¿@÷¿ □□^qÖ□ÿÿÿÿüÐnÿÿ□(÷¿¶Qèž(â□÷¿\_□vB÷¿Da□Da□7ù¿□□ú¿ò□àÐn DÓn1□¶TÎ□□ù¿0n DÓn100<Ïn0Ïn-«ø¿0'eÀ...e,e°ee(@0e010^ĐnÒwÎ0ðwÎ0exÎ0ÜwÎ0-Đn(<Ïn C:\My Documents\desktop.iniOÿÿÿ□ÛÏnÿĐnÛÏn¼Ïnbs÷¿ÿĐnÛÏn "æn<sup>o</sup>lú¿ó¼Ïn:<sup>[}</sup>2pCĐnçÏn á⊟≠püÐn□□□s÷¿pÓnÜÐnÔ5Î□üÐnØÏn  $\texttt{DOn1}\square\texttt{C:}\ \texttt{\textbackslash} \texttt{My} \ \ \texttt{Documents}\ \texttt{r} \ \texttt{I} \ \texttt{Q}\square\texttt{O}\square\texttt{O}\square\texttt{r} \ \texttt{O}\square\texttt{O}\square\texttt{r} \ \texttt{O}\square\texttt{r}$ .<br>LĐn¿@÷¿ÿÿÿÿÜ□©□|Đn^<PWL`£÷¿LŒWL^LLPWLXĐ^□L□□ǤĐnâ□÷¿ □Å□÷¿§qÔĐn€Ö÷¿XÓnTWLXÓn DÓn ür÷;0Ón\$Ón%s÷;oWLtÔn,æn□□ú;ò\$Ón ür÷¿TWLæWÎ jXÎ TWLÌÖn»ÕnC:\My Documents□ʾÑn×ÒnªÑntÑnbs÷¿×ÒnªÑn□,æn□□ú¿ótÑn:□½pCÒn,Ñn□á□½p´Òn□□□ü¿þÑnÌÑn□? ÷¿□ûA÷¿□″ü¿êÍ÷¿□″ü¿ÌÖnûÑn¨ÑnýÑnÌÖnâ□÷¿ □Å□÷¿Nqn□^A÷¿DÓn¬ÕnÓnÉc÷¿ûÑn□DÓnÌÖn¬Õn¬ÕnAC:\My Documents¿H×nwÒn\$Ònâ□÷¿ □œGZ, HZ, lGZ, Fe÷¿nA÷¿□ÀÓn(ÖnÜ□©□| ÓnÉc÷¿wÒn⊡0d÷¿H×n(Ön°ÒnL<ŒWL`Ł÷¿LÈWLLLLŒWLXĐ^⊟L⊟ÇØÒnþ÷¿X¥÷¿L6ÓnXĐ^⊟PWL⊟ÇÓnþ÷¿⊡≟÷¿LÌÖnTWLPWL\$ÓnÛ⊟ðeLTWLŒ#Î⊡àúeTWLàúeCÕnp#Î□TWLnaÎ⊡TWL Ún»<br>ÖnönòÙn□`~î 'u□\*□□+ù¯□\*□□-'u□\*□My DocumentsÓnýUÎ (Ön□VÎ H×niÖn□Ôn□aÎ DirectoryÎ ÒßniÖn¢ßnžTLrAct\dexdrive\dbaseve,h×nC:\PÜ□©□am Files\InterAct\de□¬Õn4WLh?Î□€Õn%s÷¿¬Õn7WL□€Õnž7Î□MWL¬Õn~7Î□MWL¬Õn□4WLS6Î□4WL¬Õn ŰnòÙnòÙnMYDOCU~1L⊡□ÇC:\y Documents/ VL□□€A¥÷¿¼Ôn ›□ø¿L4àÔnð□ðeL/OÎ□èVLÔVL□OÎ□ÔVLxMÎ□EOÎ□èVL□ØnÔVL‰LÎ ÔVL VLµEÎ VLèAÎ □ØnòÙnä□□□©□□ØndÕn;Đ÷¿□□©□ Ún  $fin<sup>-</sup>0n<sup>-</sup>$ Ún<sup>-</sup>ÕnòÙn⊡þû¿ Önh^Î⊡òÙn<sup>-</sup>Õn□□ Ön\$`Î□¬ÕnÌÖn⊡òÙnŒ[LC:\My DocumentsLLœVLXĐ^�L□□Ç□Önþ ÷¿X¥÷¿L□□€□≺ÖnÜ□T`RL`£÷¿L ^RLÜ⊡LXÖn¤VLL|QL□→÷¿L□èVLÔVLĐi⊡œVL ÖnS+÷¿Lh+÷¿XĐ^□èVLÔVLĐi□LLLÔVLŒ[LlÖn°Ön,æn□þû¿0′÷¿ÿÿÿγ,Ön`J÷¿èVLÔVLŒ[L⊡ØndOÎ□ÔVL∂Ùn¤OÎ□ÔVLs Î□ØVLlÞn ÷¿□ûA÷¿□″ü¿êÍ÷¿□″ü¿tÜn£×nP×nâ□÷¿ □Å□÷¿Y□Fe÷¿nA÷¿□ìØnTÔn¨ØnÉc÷¿£×n□0d÷¿tÜnTÔnTÔns÷C:\My  $\texttt{Documents} \verb|\c:mentsLnotsLdevLxp \verb|@Lmc@|gn@|+{}_{t}XY+{}_{t}L1bn@|gnxb \verb|@LQLmc@|gap +{}_{t}L1bn@|LDQLXgn@|gdeLdQLx \verb|#Ldcide|QLaie|dnp \verb|#Ldcde@|gae|dap.|daph@|dap.|daph@|dap.|daph@|dap.|daph@|dap.|daph@|dap.|daph@|dap.|daph@|dap.|daph@|dap.|daph@|dap.|daph@|dap.|daph@|dap.|d$ ^Î s÷¿□□°Ønbs÷¿ĐØnfQL□□"æn□□ú¿s÷¿ØÙnÓs÷¿"æn□□ú¿"□ÈØnýUÎ TÛP□õ 'P□Å  $\cdot$   $\cdot$   $\cap$  $\cdot$   $\cdot$   $\Box$  $\Box P \Box \bullet$ **ΠΠΠ<ŠbðìŠ18`Π6ç÷¿ ÚnâΠ÷¿ Πu;÷¿ÉΠΠ XÙnXĐ^�t<LΠΠÇXÙ-Πœ‰LN(Šbð0ŠbðΠΠ#Πê** 

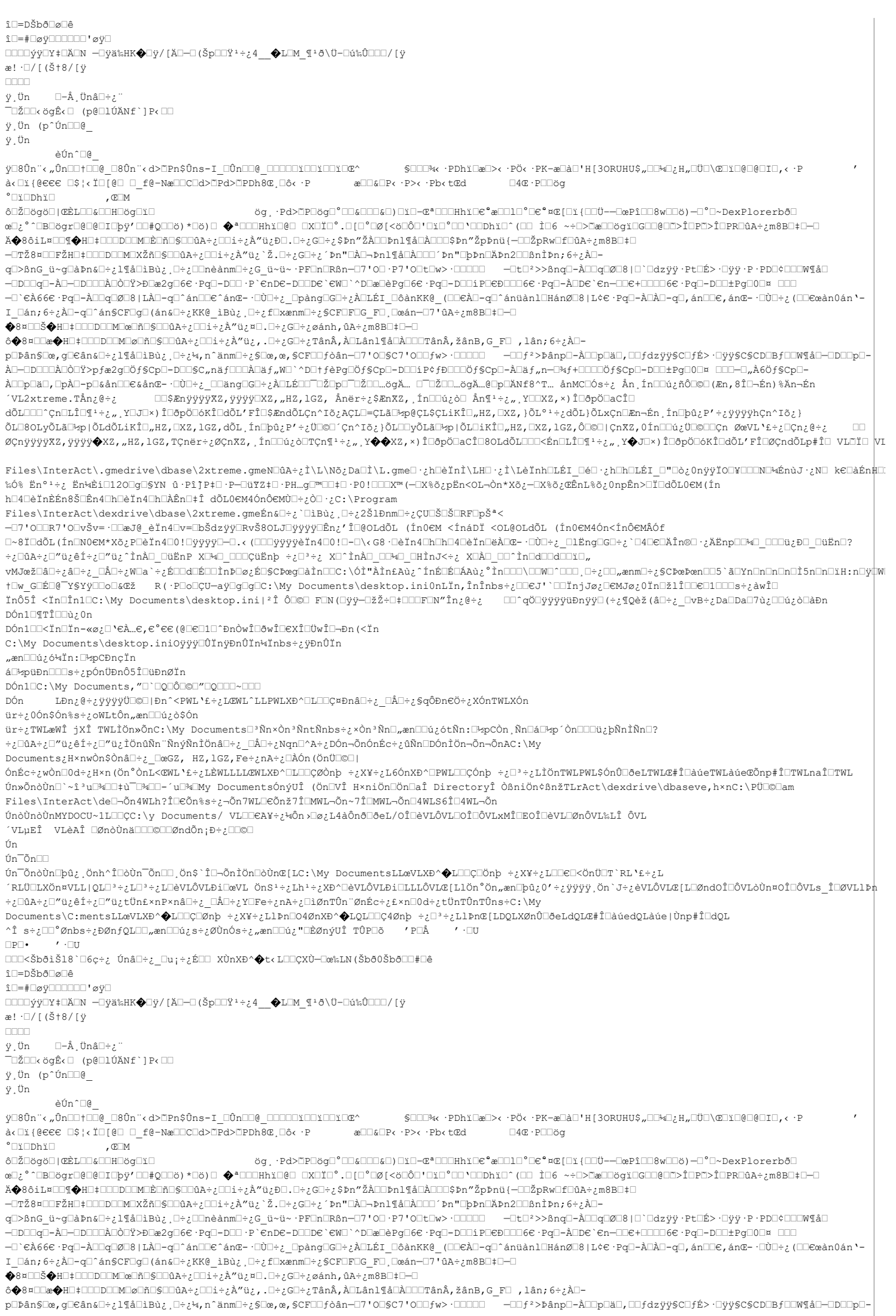

ÀD-ODOOOÀOÒO?>pfæ2gOÖf\$CpO-DOO\$C"näfOOOÀOäf"WO`^DO+fèPgOÖf\$CpO-DOOiP¢fÐOOOÖf\$CpO-ÀOäf"n-O%f+OOOOÖf\$CpO-DOO±PgO0D¤\_OOO-O"À6Öf\$CpO-ÀOOpOäO,OpÀO-pO&ânOO€&ânœ- ·OÙO÷¿\_OOängOGO÷¿ÀOLÉOO¯OŽOpO¯OŽOO…ŏgÄ… O¯OŽOO…ŏgÄ…@OpOÄNf8^T… ânMCOÓs÷¿ Ân,ÍnOOな¿ñÔO©O(Æn,8ÎO¬Én)%Än¬Én ´VL2xtreme.TÅn¿@÷¿ □□\$ÆnÿÿÿÿXZ,ÿÿÿÿ□xZ,"HZ,lGZ, Ånër÷¿\$ÆnXZ, Ín□□ú¿ò□ Ån¶1÷¿",Y□□xZ,×)Î□ðpÖ□aCÎ□ dÕL□□□^Çn□LÎ□¶<sup>1</sup>÷¿",Y□J□×)Î□ðpÖ□óKÎ□dÕL'FÎ□\$ÆndÕLÇn^Iŏ¿AÇL□=ÇLã□<del>½</del>p@ÇL\$ÇLiKÎ□"HZ,□XZ,}ÕL°<sup>1÷</sup>¿dÕL}ÕLxÇn□En¬Én 1n□þû¿P'÷¿ÿÿÿphÇn^Iŏ¿} ŎĿŪ8oĿyŎĿãŪ\*p|ŎĿdÕĿiKÎŪ"HZ,ŪXZ,1GZ,dÕĿ,ÍnŪþû¿P'÷¿ÜŪ©Ū´Çn^IŎ¿}ŎĿŪijŎĿãŪ\*p|ŎĿŪiKÎŪ"HZ,ŪXZ,1GZ,ÔŪ©]|ÇnXZ,0Ín□Dú¿ÜD©□□Çn ØœVĿ`£÷¿ŪÇn¿@÷¿ **DD** ØÇnÿÿÿÿXZ,ÿÿÿŷ◆XZ,"HZ,lGZ,TÇnër÷¿ØÇnXZ, İn⊡ú¿ò□TÇn¶+÷¿",Y��XZ,×)Î□ðpÖ□aCÎ□80LdÕL□□¤Én□LÎ□¶+÷¿",Y�J□×)Î□ðpÖ□óKÎ□dÕL'FÎ□@ÇndÕLp#Î□ VL□Ĭ□ VI Files\InterAct\.gmedrive\dbase\2xtreme.gmeNDûA÷¿Ì\L\Nõ¿Da□Ì\L.gme□·¿h□êÏnì\LH□·¿i\LèÏnh□LéI\_O±O\_`ch□hOLéI\_O"Dò¿OnÿÿÏO□¥⊡DND¼ÉnùJ·¿N□ ke□àÉn‡⊡ ₷Ó%Ĕn°<sup>ı</sup>÷¿Ĕn¼Èi□120□g□SYN û·PîJP‡□·P—□üYZ‡□·PH…g□™□□‡□·P0!□□□X™(—□X%ŏ¿pËn<OL¬Òn\*Xŏ¿—□X%ŏ¿ŒÊnL%ŏ¿OnpÊn>□ï□dÕL0∈M(Ín h□4□èÏnÈÉn8Š□Ên4□h□èÏn4□h□ÀÊn□‡Î dÕL0∈M4ÓnÔ∈MÙ□÷¿Ò□·¿C:\Program  $\texttt{Files\Internet\textrm{dbase\2xtrue}.}\ \texttt{GBig\}=\textrm{CUE} \ \texttt{2\$1Bmm}\ \texttt{C}\ \texttt{C}\ \texttt{$ —□7'0□□R7'0□vŠv=·□□æJ@ èÏn4□v=□bŠdzÿÿ□RvŠ8OLJ□ÿÿÿÿ□Ên¿'Î□@OLdÕL (Ín0€M <ÍnáDÏ <OL@OLdÕL (Ín0€M4Ón<Ínô€MÂÓf O~8Ï⊡dÕL(Ín⊡N0€M\*Xõ¿PUèÏn4⊡0!DÿÿÿQ—O.‹(□□□yÿÿyèÏn4□0!□-□\‹G8·□èÏn4□h□h□4□èÏn□ĕÌn□ĕà□œ-·□Ò□÷¿\_□lËng□G□÷¿`□4□∈□ÄÎn®□·¿ÄËnp□□₩□\_□□□ü¿Ð□\_□üËn□? ∻¿□ûA÷¿□″ü¿êÍ÷¿□″ü¿^ÌnÀ□ □üËnP X□₩□ □□□ÇüËnþ ÷¿□ª÷¿ X□^ÌnÀ□ □□₩□ □ĦÌnJ<÷¿ X□À□ □□^Ìn□d□□d□□□□, www@ž⊡âO÷¿\_OÂO÷¿WQa`÷¿ÉOOdOÉOOìnÞOø¿ÉOSCÞœgQàÌnOOc:\Óì"ÀÌn£Aù¿^ínÉOÁAù¿°ÌnOOO\OOWO^OOO,O÷¿OO"ænmO÷¿SCޜޜnOO5`ãOYnOnOnOì5nOnOïH:nOy៎W t⊡w\_G⊡É⊡@~Y\$Yy⊡o⊡&@ž R(·P⊡o⊟ÇU—ay⊡g⊡g⊡C:\My Documents\desktop.ini0nLïn,înÎnbs÷¿□@CJ'\⊡⊡ïnjJø¿OEMJø¿OIn⊡žlÎ⊡DED1O⊡Os÷¿àwÎ⊡ ÏnÔ5Î <Ïn□În1□C:\My Documents\desktop.ini|\*Î Ô□©□ F□N(□ÿÿ-□žŽ÷□‡□□□F□N"În¿@÷¿ □□^qÖ□ÿÿÿÿüÐnÿÿ□(÷¿¶Qèž(â□÷¿ □vB÷¿Da□DaJ7ù¿□□á¿ò□àĐn DÓn1□¶TÎ□□ù; 0n DÓn1□□<Ïn□Ïn-«ø¿□'∈À…∈,∈°∈∈(@□e□1□^ĐnÒwÎ□ðwÎ□∈XÎ□ÜwÎ□¬Đn(<Ïn C:\My Documents\desktop.iniOyyyOUTnyDnUTn\inbs - ¿yDnUTn "æn<sup>□□ú; ó¼Ïn:□½pCĐncĨn</sup> á<sup>□</sup>½püĐn□□□s÷¿pÓnÜĐnÔ5Î□üĐnØÏn DÓn10C:\My Documents,"0'000000"00000~000 \_<br>LĐn¿@÷¿ÿÿÿÿÜQ©|Đn^<PWL`£÷¿LŒWL^LLPWLXĐ^⊡L□OǤĐnâ□÷¿ □Å□÷¿§qÔĐn€Ö÷¿XÓnTWLXÓn DÓn ür÷;0Ón\$Ón%s÷;oWLtÔn,æn□□ú;ò\$Ón ür÷¿TWLæWÎ jXÎ TWLÌÖn»ÕnC:\My Documents□<sup>3</sup>Ñn×Òn<sup>3</sup>ÑntÑnbs÷¿×Òn<sup>3</sup>Ñn□,æn□□ú¿ótÑn:□½pCÒn Ñn□á□½p´Òn□□□ü¿þÑnÌÑn□? ÷¿□ûA÷¿□″ü¿êÍ÷¿□″ü¿ÌÖnûÑn¨ÑnýÑnÌÖnâ□÷¿\_□Å□÷¿Nqn□^A÷¿DÓn¬ÕnÓnÉc÷¿ûÑn□DÓnÌÖn¬ÕnAC:\My Documents¿H×nwÒn\$Ònâ□÷¿ □œGZ, HZ,1GZ,Fe÷¿nA÷¿□ÀÓn(ÖnÜ□©□| ÓnÉc÷;wÒn□0d÷;H×n(Ön°ÒnL<ŒWL`Ł÷;LÈWLLLLŒWLXĐ^□L□□CØÒnb ÷;X¥÷;L6ÓnXĐ^□PWL□CÓnb ÷;□°÷;LÌÖnTWLPWL\$ÓnÛ□ðeLTWLŒ#Î□àúeTWLàúeCÕnp#Î□TWLnaÎ□TWL Ún»ŐnòÙn□`~1<sup>3</sup>u□\*□□‡ù<sup>-</sup>□\*□□-'u□\*□My DocumentsÓnýUÎ (Ön□VÎ H×niÖn□Ön□aÎ DirectoryÎ ÒßniÖn¢ßnžTLrAct\dexdrive\dbaseve,h×nC:\PÜl©□am  ${\tt Files\backslash InterAct\backslash de \Box \neg \tilde{O}n4WD?}\widehat{2} \Box @\widehat{2}n\$ ÚnòÙnòÙnMYDOCU~1L□□ÇC:\y Documents/ VL□□€A¥÷¿¼Ôn >□ø¿L4àÔnð□ðeL/OÎ□èVLÔVL□OÎ□ÔVLxMÎ□EOÎ□èVL□ØnÔVL‰LÎ ÔVL VLuEÎ VLèAÎ □ØnòÙnä□□□©□□ØndÕn:Đ÷;□□©□ Ún Ún $\tilde{O}$ n $\Box$  $\texttt{in}^-\texttt{0} \texttt{no}^+ \texttt{0} \texttt{0} \$ `RLÜ⊡LXÖn¤VLL|QL⊡ª÷¿L⊡ªY\_{L⊡èVLÔVLÐi⊡œVL ÖnSª÷¿Lhª÷¿XĐ^⊡èVLÔVLĐi⊡LLLÔVLŒ[LlÖn°Ön"æn⊡þû¿0′÷¿ÿÿÿγ,Ön`J÷¿èVLÔVLŒ[L⊡ØndOÎ⊡ÔVLòÙn¤OÎ⊡ÔVLs\_Î⊡ØVLlÞp ÷¿□ûA÷¿□″ü¿êÍ÷¿□″ü¿tÜn£×nP×nâ□÷¿ □Å□÷¿Y□Fe÷¿nA÷¿□ìØnTŮn¨ØnÉc÷¿£×n□Od÷¿tÜnTŮnTŮns÷C:\My Documents\C:mentsLLowLXD^ $\bullet$ LEECE@nb ÷;XY÷;LlÞnEO40nXĐ^ $\bullet$ LOLEE40nb ÷;E<sup>3</sup>÷;LlÞnCILDOLX0nÛEðeLdOLC#ÎEdúedOLaúe|Ùnp#ÎEdOL  $\hat{\mathbb{1}} \ s \dot{\div} \text{sum}^\circ \text{Gnbs} \dot{\div} \text{B\text{Gn}} \text{fQLDL,} \text{and} \text{Du}_\text{c} s \dot{\div} \text{G\text{U}n} \text{Os} \dot{\div} \text{Gm} \text{Du}_\text{c} \text{m} \text{Du}_\text{c} \text{m} \text{Du}_\text{c} \text{m} \text{Du}_\text{c} \text{m} \text{Du}_\text{c} \text{m} \text{Du}_\text{c} \text{m} \text{m} \text{Du}_\text{c} \text{m}$  $\Box$  $\cdot$  .  $\Box$  $\texttt{DDK}\check{\mathrm{S}}\mathrm{b}\check{\mathrm{O}}\check{\mathrm{L}}\check{\mathrm{S}}\mathrm{D}\mathrm{S}\check{\mathrm{C}}\check{\mathrm{S}}\mathrm{D}\mathrm{S}\check{\mathrm{C}}\check{\mathrm{C}}\check{\mathrm{C}}$ î⊟≕DŠbã⊟ø⊟ê 10=#0øV000000'øV0 **□□□□ýÿ□¥‡□Ä□N -□ÿä‰HK◆□ÿ/[Ä□-□(Šp□□Ÿ<sup>1</sup>÷¿4 -◆L□M ¶<sup>1</sup>ð\Ü-□ú‰Û□□□/[ÿ** æ! ·□/[(І8/[ÿ nnnn. ÿ,Ün  $\square$ -Å ünâ $\square$ ÷¿" .<br>T⊡Ž⊡⊡< ögÊ< □ (p@□lÚÄNf`]P< □□  $\ddot{y}$ , Ün (p^Ún $\Box$ @\_ ÿ Ün èÚn^⊡@ ÿŪ8Ůn¨k"Ů'nŪŪ†ŪŪ@ Ū8Ůn¨kd>Ŭ₽n\$Ůns-I ŪŮnŪQ@ ODOOOYOOYUQY\Q\$^ \$©OO‰k+PDhYQæO>k+PÖk+PK-æOàO'H[3ORUHU\$"OŌ₩Q<sub>Ğ</sub>H"OÖO\@OYO@OIO<sub>LK</sub>+P à< [li {@eee [l\$ }< i[l] @ [ ] f@-Næ[[c[d>[[Pd>]Ph8@, []ô< ·P ae[[]&[[P< ·P>< ·Pb< t@d  $\Box$ 4 $\mathbb{R} \cdot P \Box \Box \mathbb{A}$  $^{\circ}$   $\Box$ i $\Box$  Dhi $\Box$ ög, ·Pd>DPOögO°OO&OOO&O)OïO-ŒªOOOBhïO€°æOOlO°O€°¤Œ{Oï{OOÜ--OœPîOO8wOOö)-O°O~DexPlorerbðO ODŽDögö0 | ŒÈLOD&OOHDögOïO œU;°^OBOŏgrO@O@OIOþŷ'OD#QOO\$)\*Oð)O �ªOOOHNĭO@O OXOÏO°.O{C°OØ{<öOÔO'OïO°OO`OODhïO^(OD ÌO6 ~÷O>Ö@OO\$OO@OODD}ÔOPD}ÔOPROâA÷¿m8BO‡O—O ¤◆8ôil¤□□¶◆H□‡□□□D□□M□È□ñ□§□□ûA÷¿□li÷¿À″ü¿Đ□.□÷¿G□÷¿ṢÞn″ŽÀ□□Þnl¶å□À□□SÞn″ŽpÞnü{−□□ŽpRw□f□ûA÷¿m8B□‡□ ᠆□TŽ8¤□□FŽH□‡□□□D□□M□XŽñ□§□□ûA÷¿□□i÷¿À″ü¿`Ž.□÷¿G□÷¿´Þn"□À□¬Þnl¶å□À□□□´Þn"□þÞn□ÄÞn2□□ßnÌÞn;6÷¿À□q□≻ßnG\_ü~g□à₽n&□÷¿l¶å□ìBù¿,□÷¿□□nèànm□÷¿G\_ü~ü~ ·PF□n□Rßn—□7'0□ ·P7'0□t□w> ·□□□□□□ -□t□°>>ßnq□-À□□q□Ø□8|□`□dzÿÿ ·Pt□É> ·□ÿÿ ·P·PD□<□□□W¶å□ =ODOOqO-ÀD-ODOOOÀOÒOŸ>ĐOæ2gO6€·PqO-DOO·P`€nD€-DOOD€`€WO`^DOæOèPgO6€·PqO-DOO1PO@DOO6€·PqO-ÀDD€`€n-OO€+OOOO6€·PqO-DOO±PgO0O¤\_OOO —□`€À66€ ·Pq□-À□□q□Ø□8 | LÀ□-q□^án□□€^án⊄- ·□Ù□÷¿\_□þàng□G□÷¿À□LÉI\_□ðànKK@\_ (□□€À□-q□^ánüànl□HánØ□8 | L¢€ ·Pq□-À□À□-q□/, án□□€, ánŒ- ·□Ù□÷¿ (□□€œàn0án '-I □án;6÷¿À□-q□^án§CF□g□(án&□÷¿KK@ ìBù¿,□÷¿f□xænm□÷¿§CF□F□G F□ □œán-□7'ûA÷¿m8B□‡□-□  $\bigcircledast$ Ô◆8¤□□æ◆H□‡□□□□□□□□□□□□□□□□□□4÷¿□□i÷¿À″ü¿,.□÷¿G□÷¿TânÂ,À□Lānl¶å□À□□□TânÂ,žânB,G\_F□ ,lân;6÷¿À□p□Þân\$□æ, g□€ân&□÷¿1¶å□ìBù¿, □÷¿¼, n^änm□÷¿\$□æ,æ, \$CF□□fòân-□7'0□\$C7'0□□fw> ·□□□□ --□□f<sup>2</sup>>Þânp□-À□□p□ä□, □□fdzÿÿ\$Cl}É> ·□ÿ\$SC\$CD□Bf□□W¶å□-□D□□p□-ÀD-ODOOOÀOÒOŸ>pfæ2gUÖf\$Cp□-DOO\$C"näfOOOÀOäf"W□`^D□tfèPgUÖf\$Cp□-DOOiP¢fÐOOOÖf\$Cp□-ÀOäf"n-O%f+OOOOÖf\$Cp□-DOO±PgO0D¤\_OOO-O"À6Öf\$Cp□-.<br>A□Dp□ä□, DpÀ□-p□هân□□€هânŒ- ·□Ù□÷ ح □□äng□G□÷ جÀ□LÉ□□ ÖZp□¯□Ž□□...ögÄ... □¯□Ž□□...ögÄ....@Dp□ÄNf8^T... ån قال

This document is copyright KasketDarkfyre and hosted by VGM with permission.